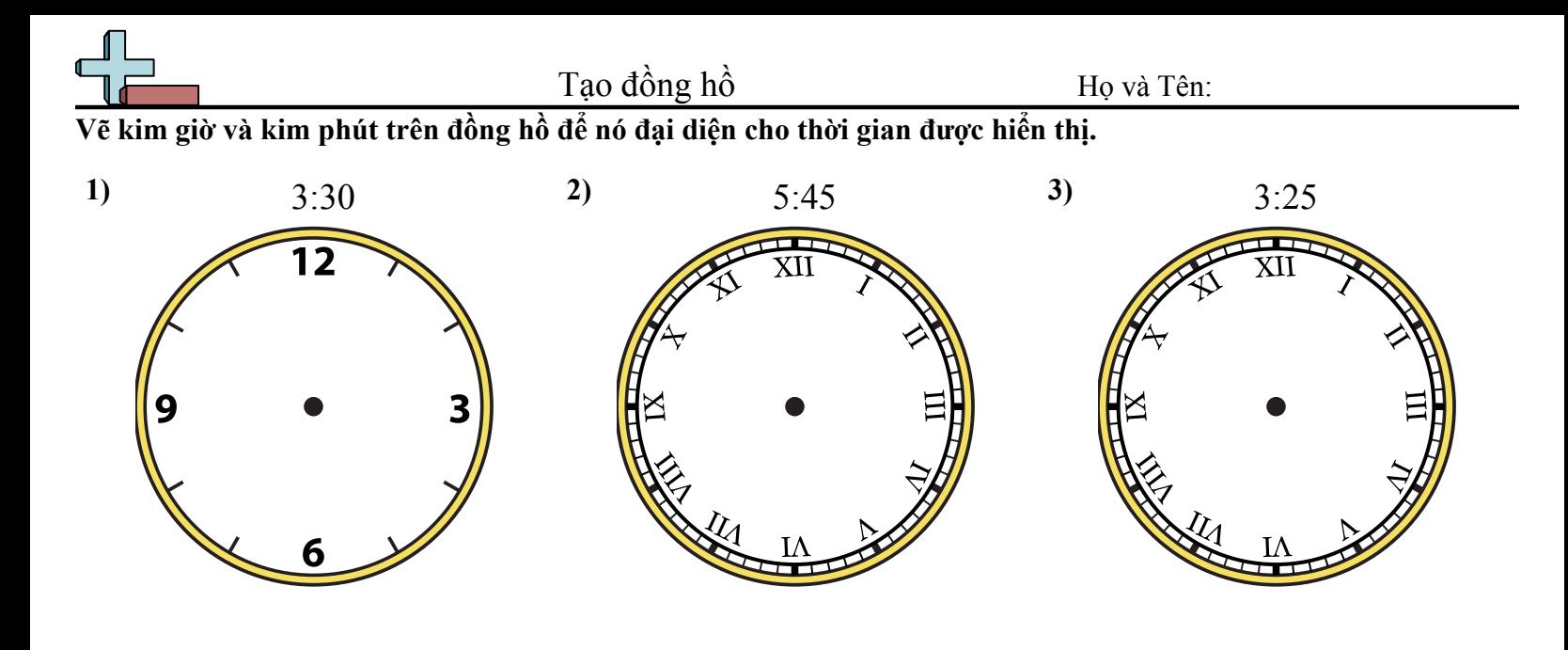

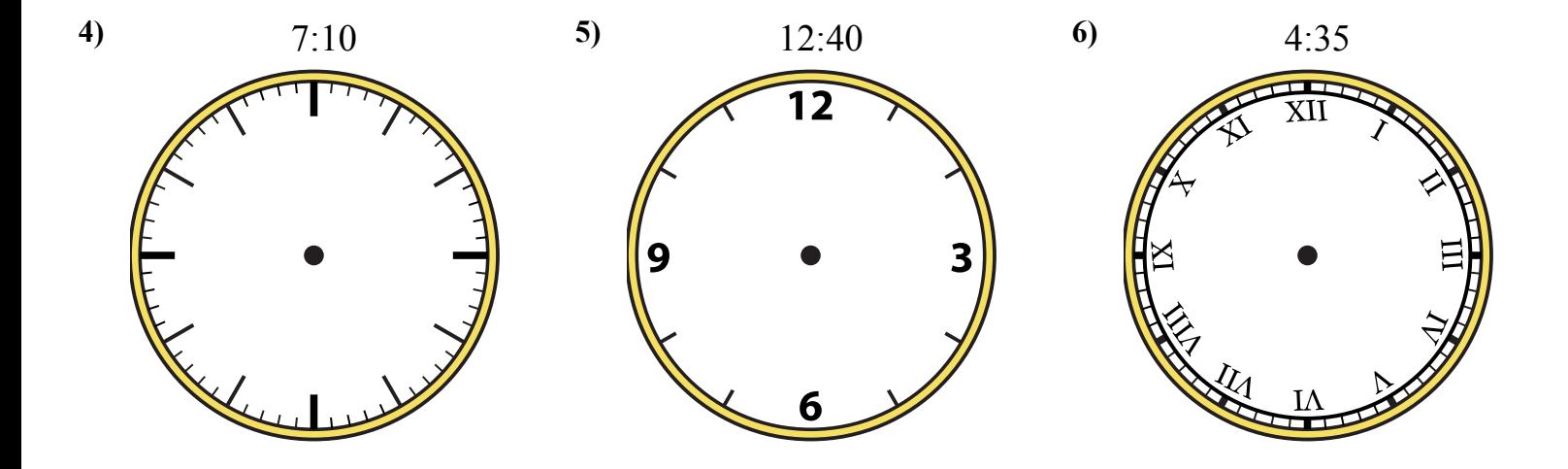

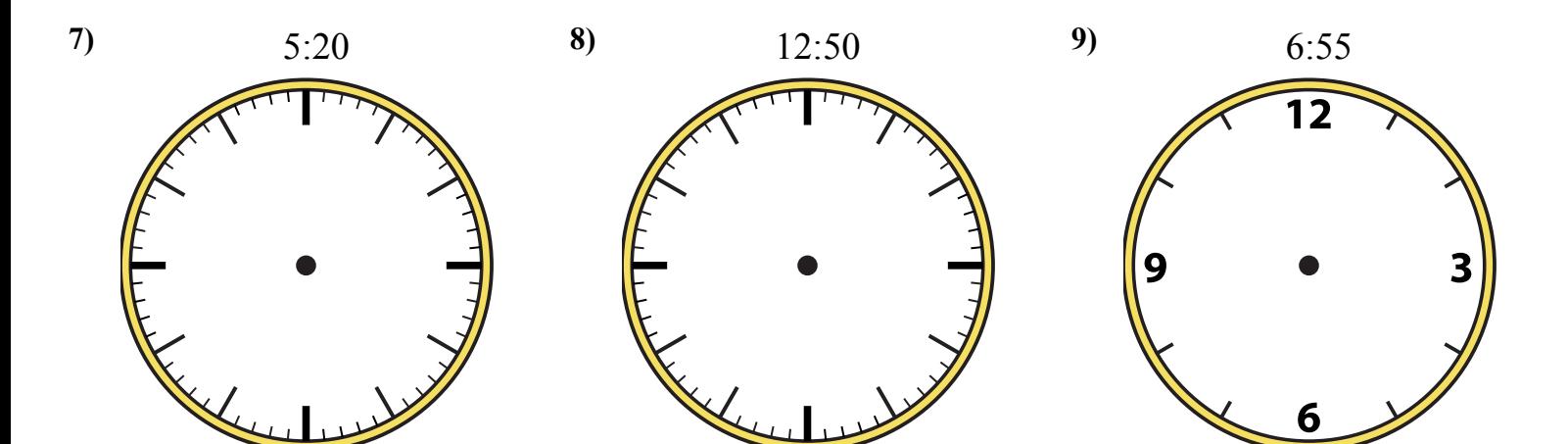

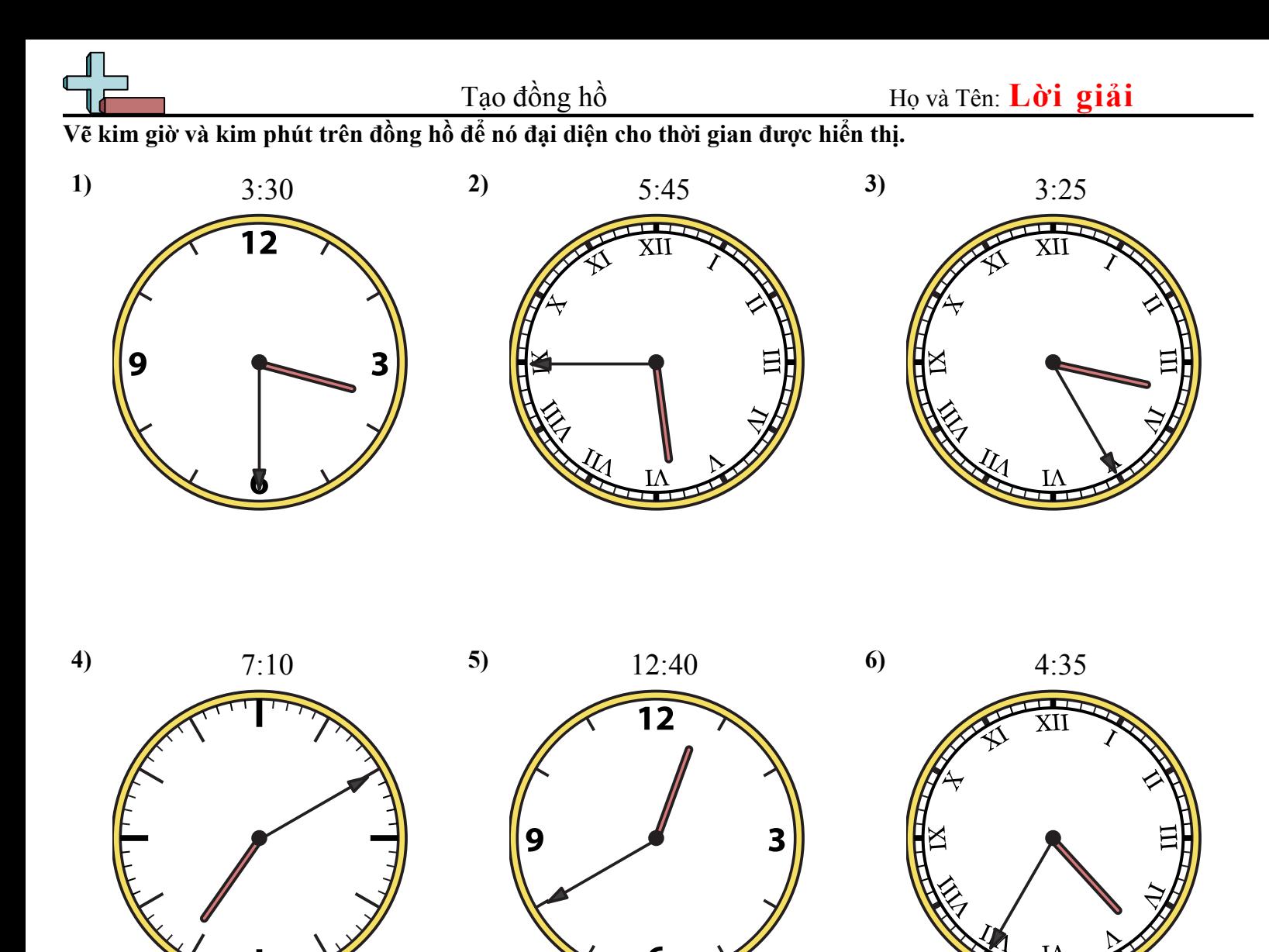

**7)** 5:20 **8)** 12:50 **9)** 6:55  $\overline{12}$ 6

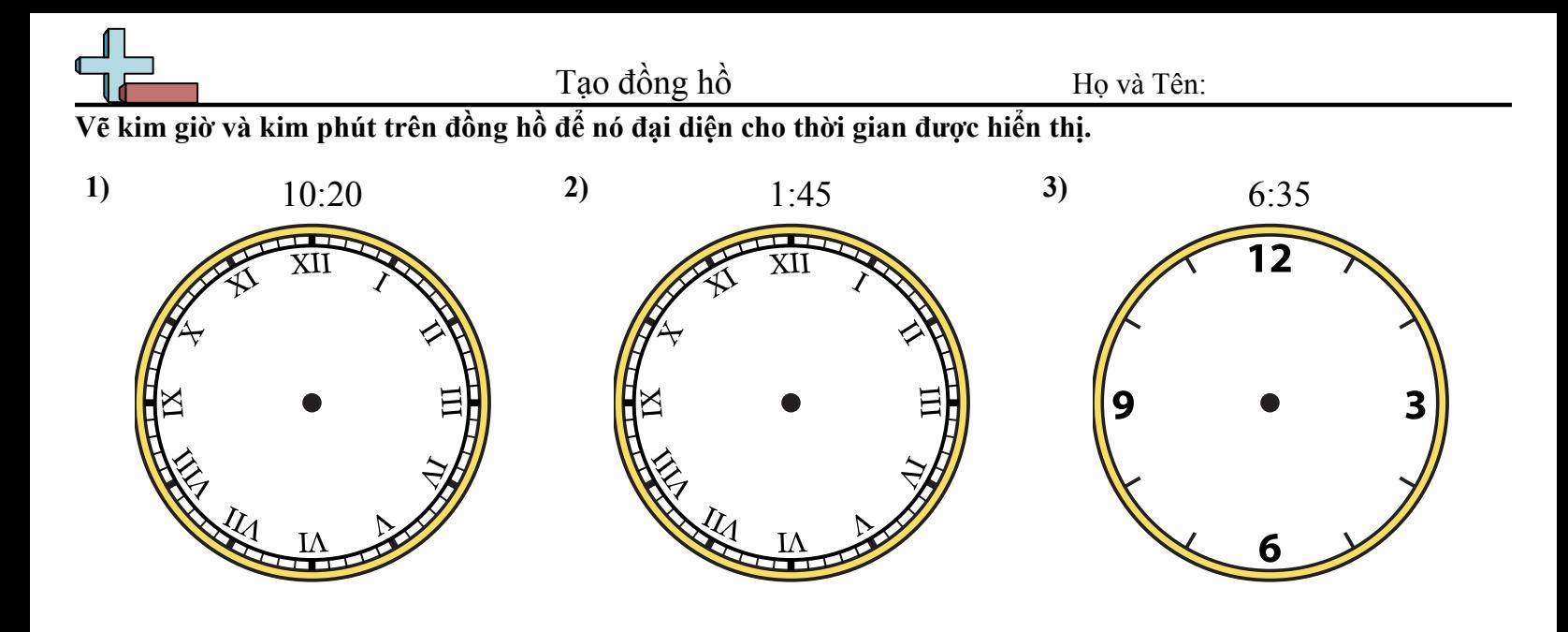

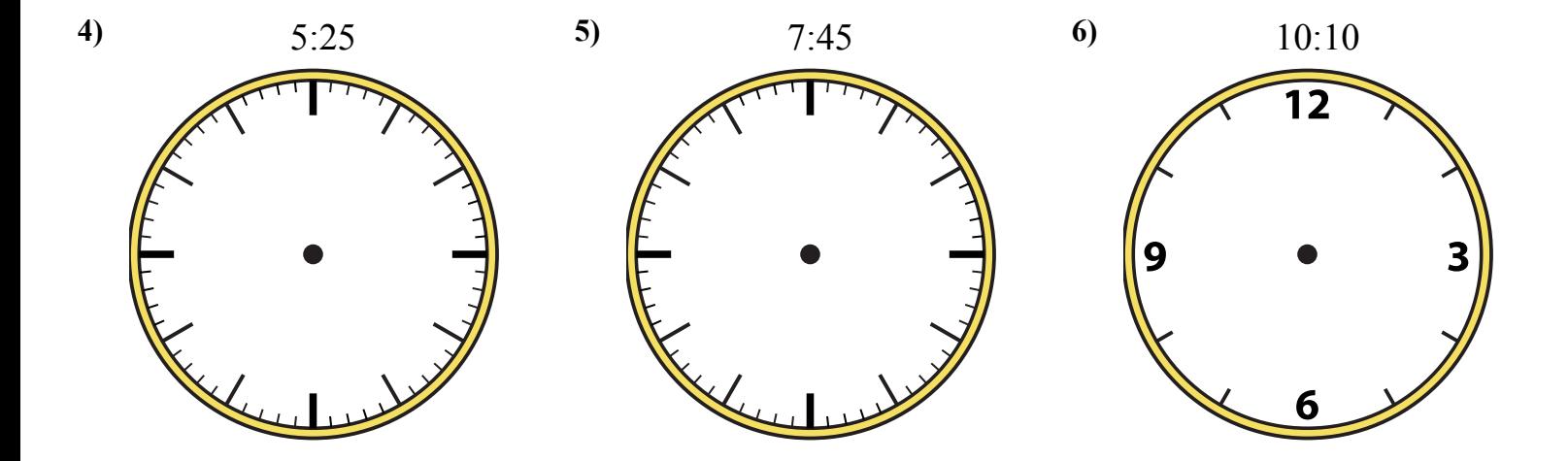

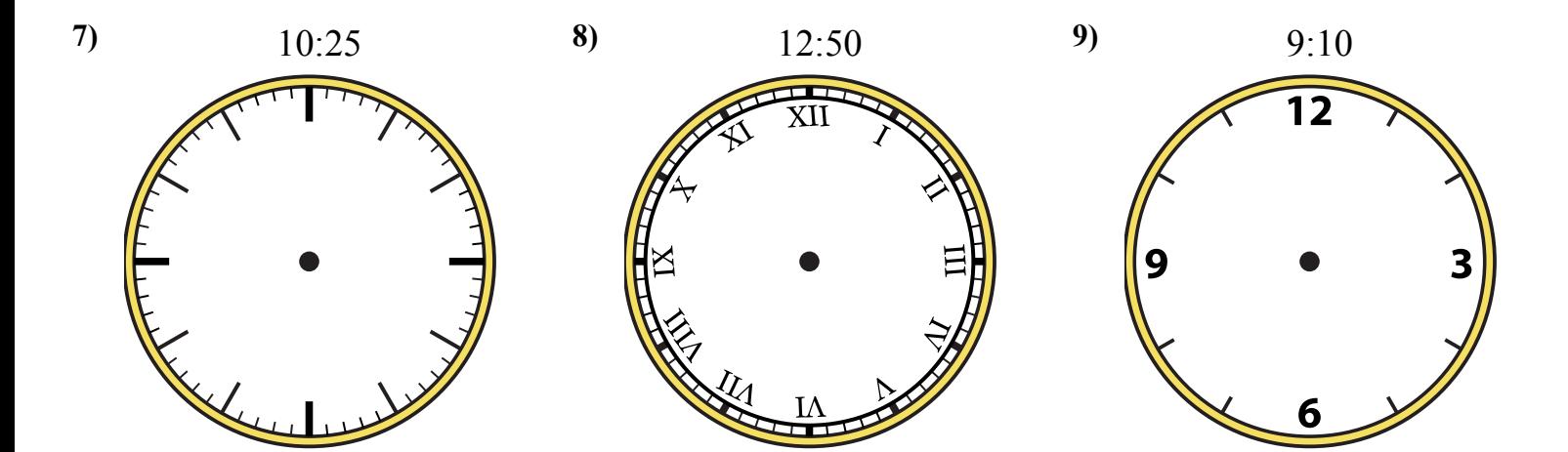

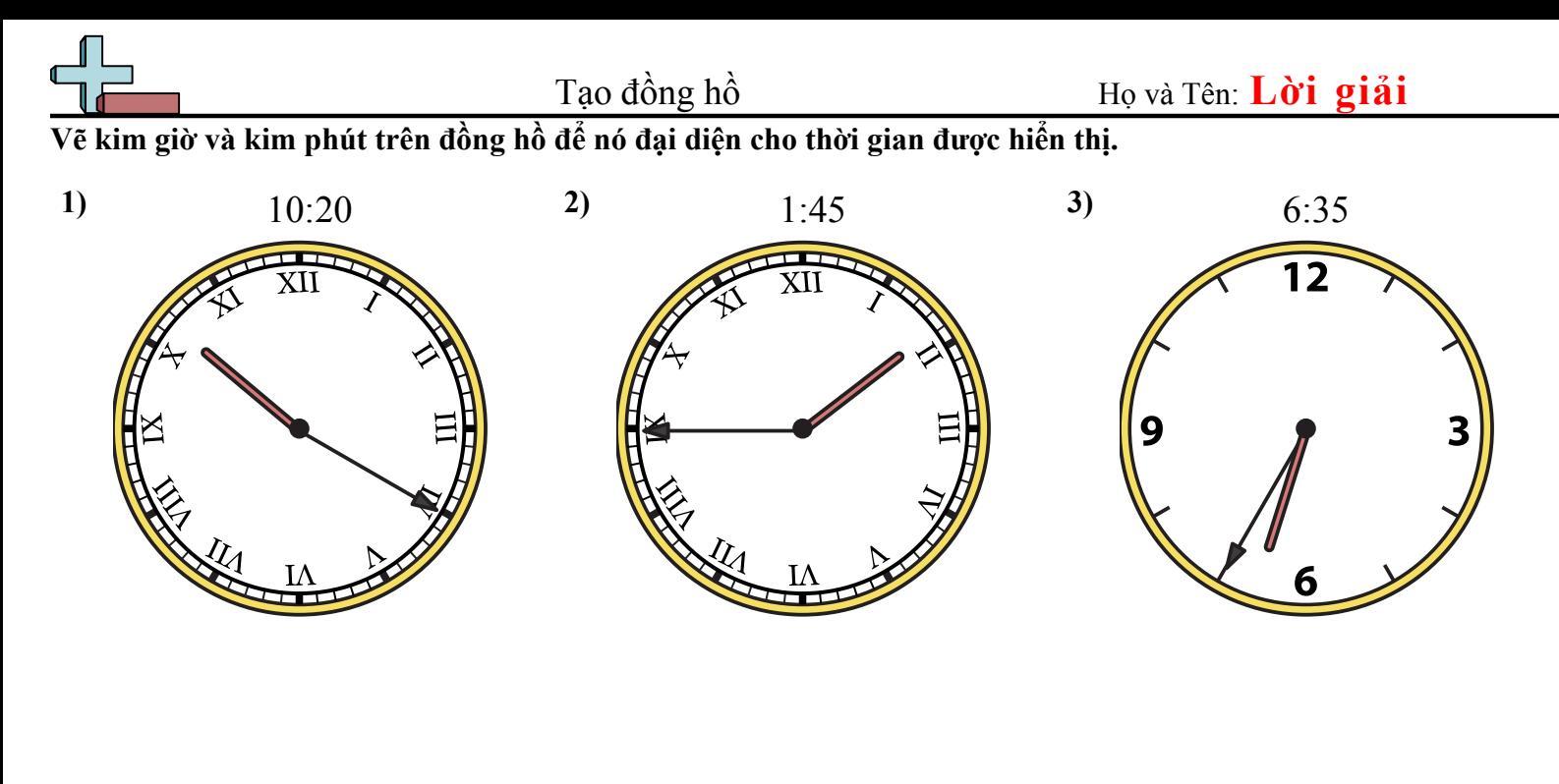

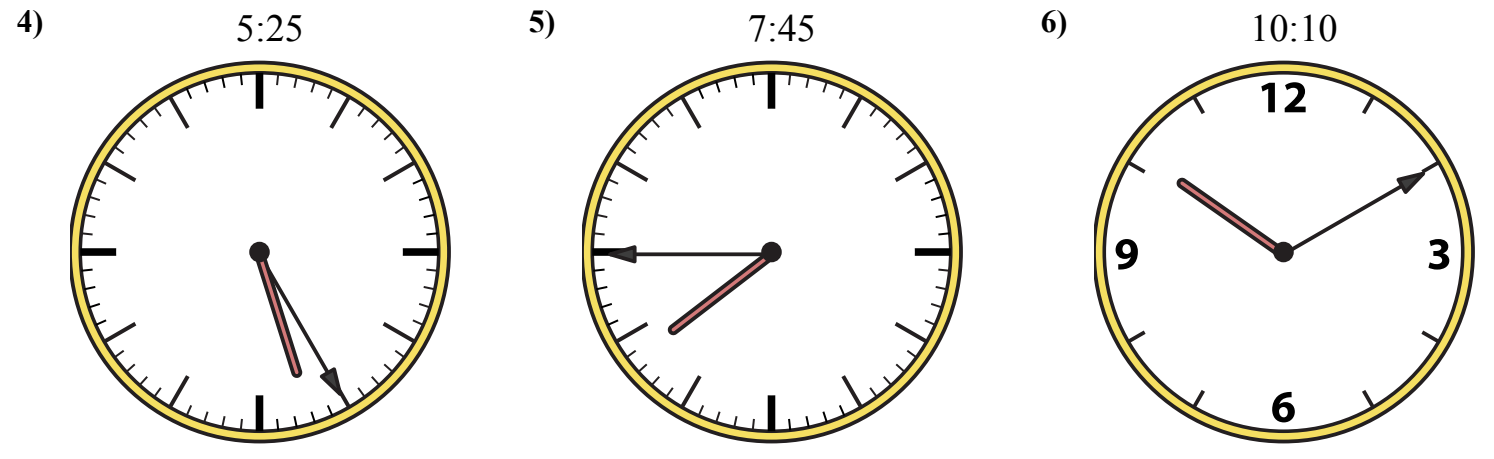

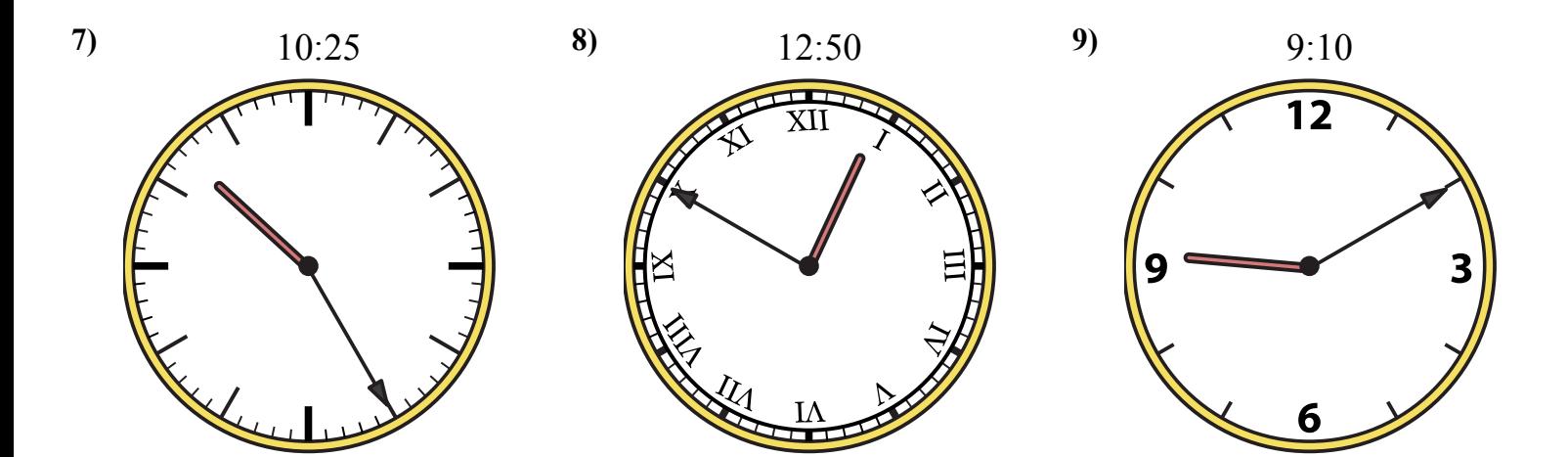

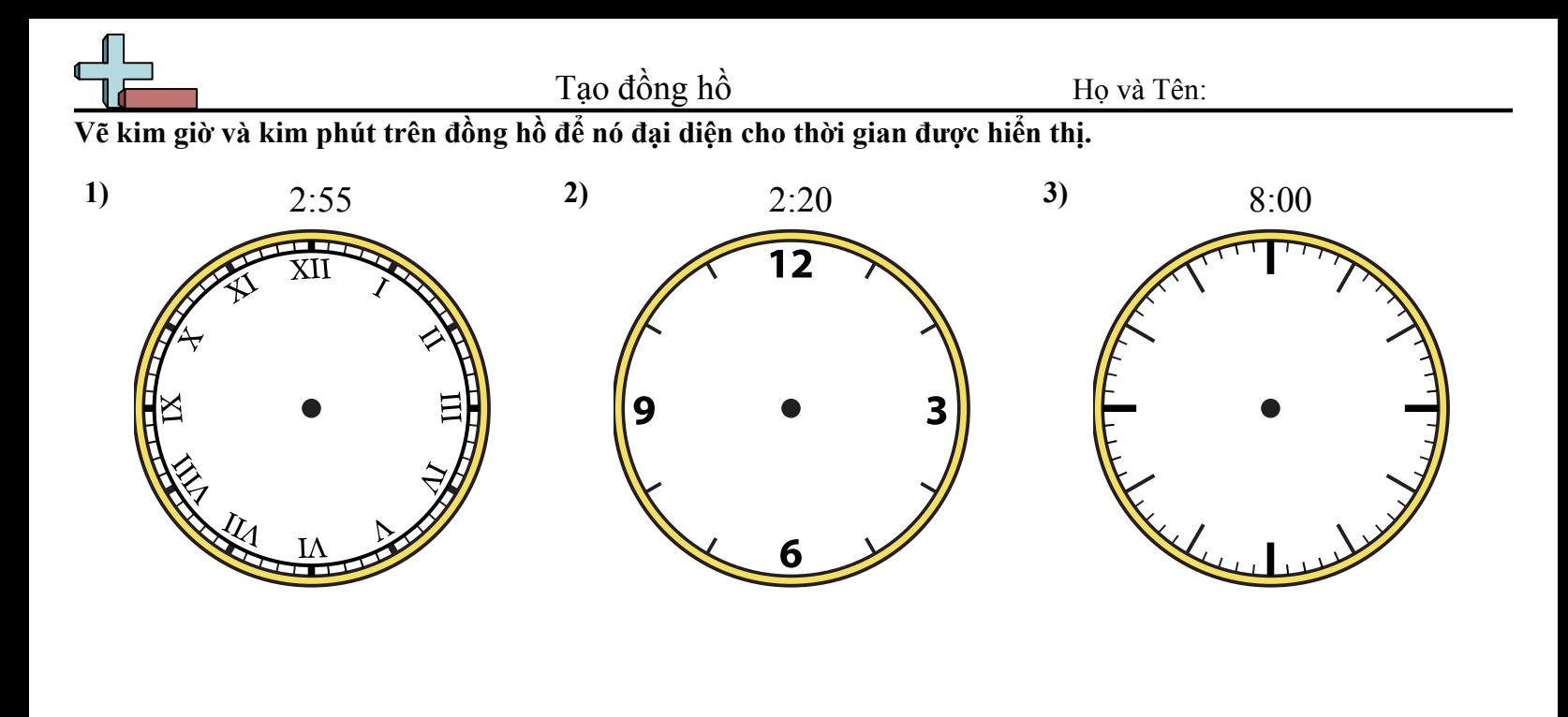

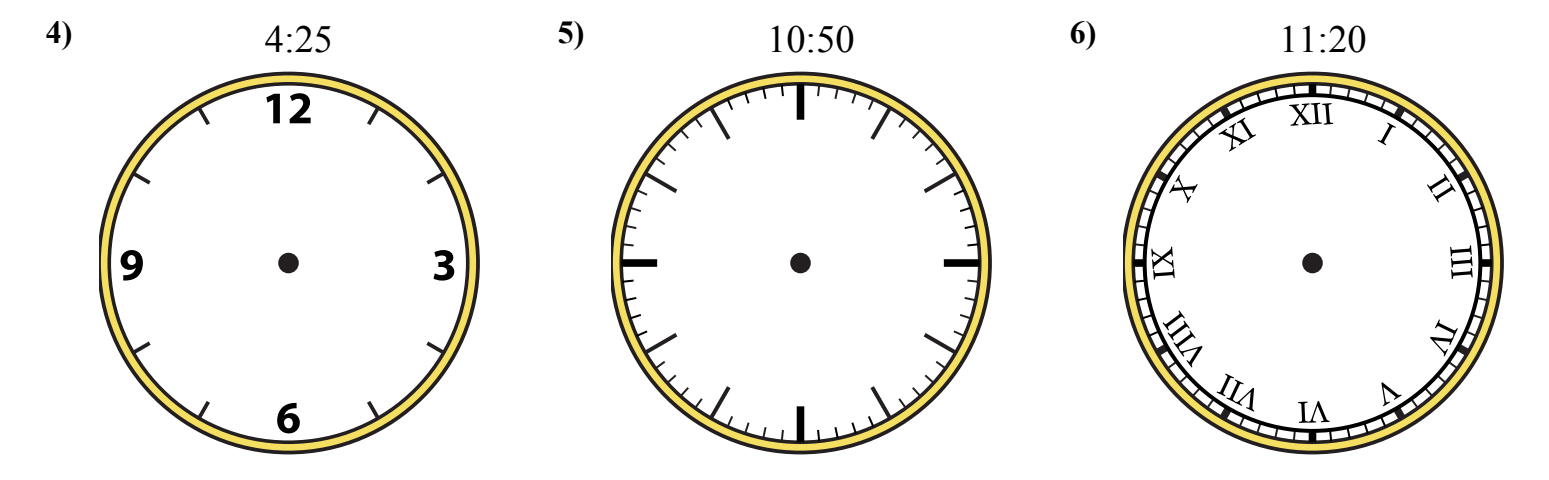

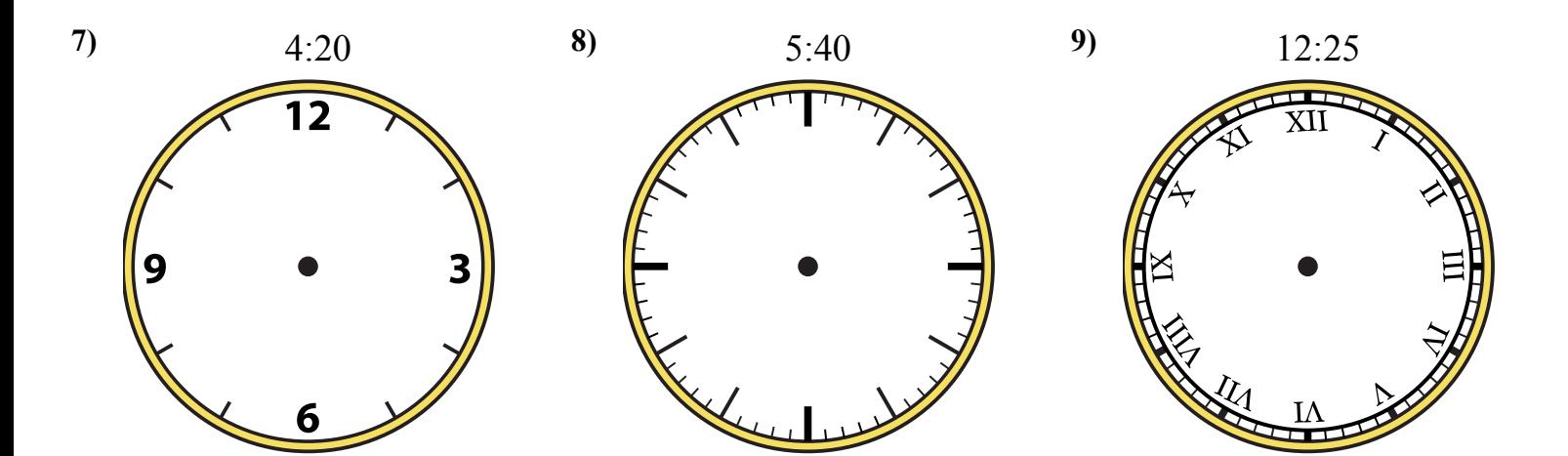

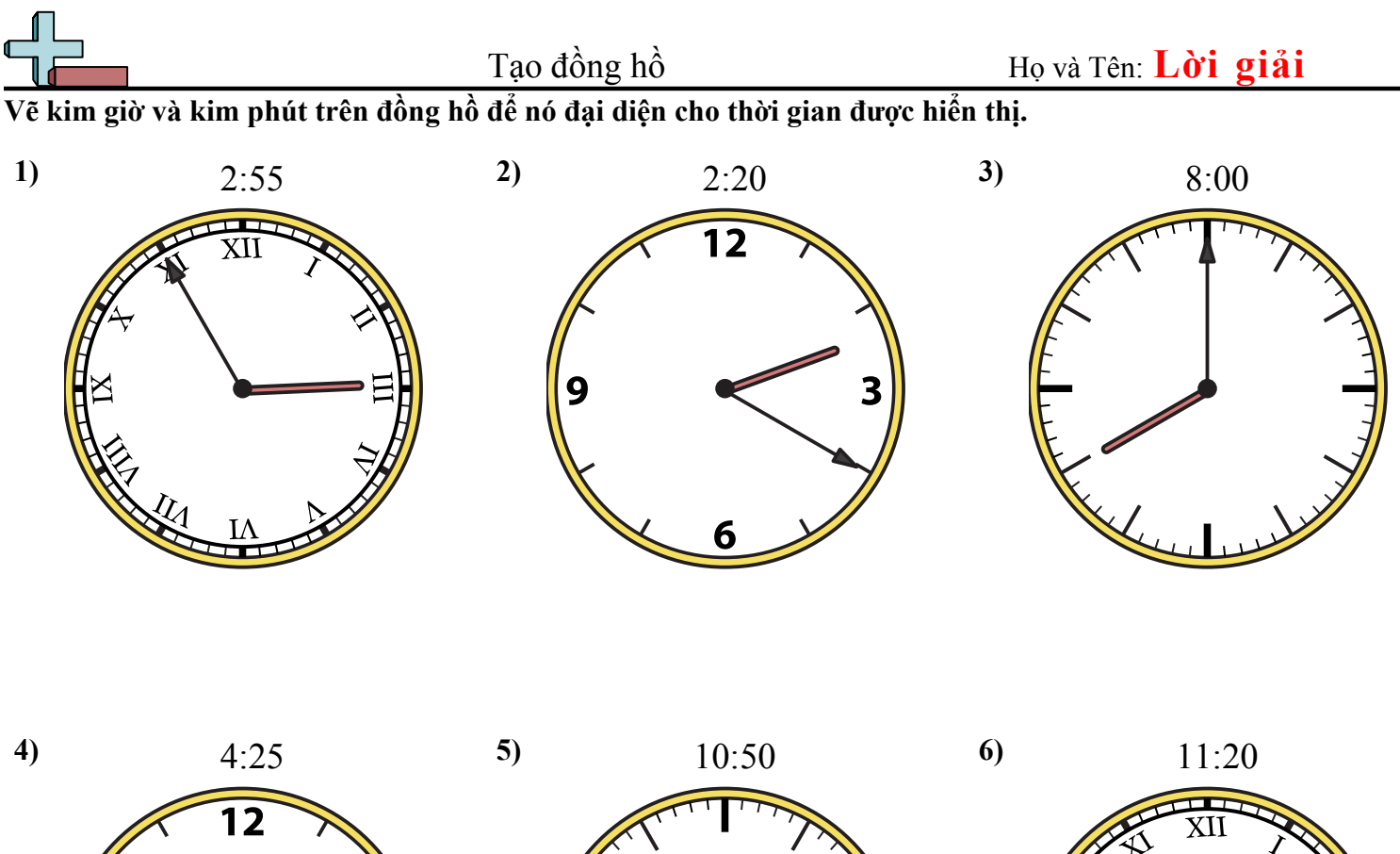

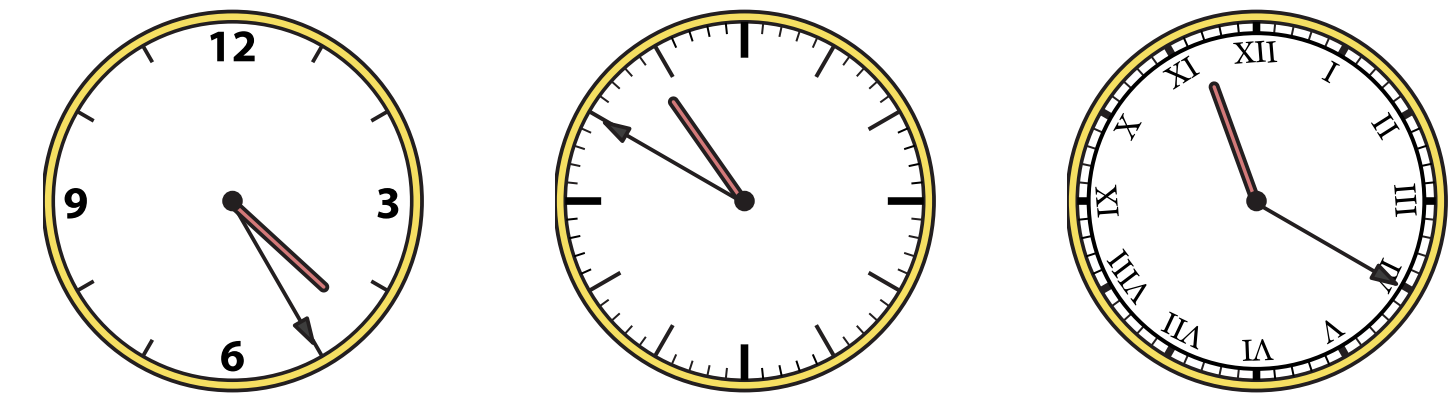

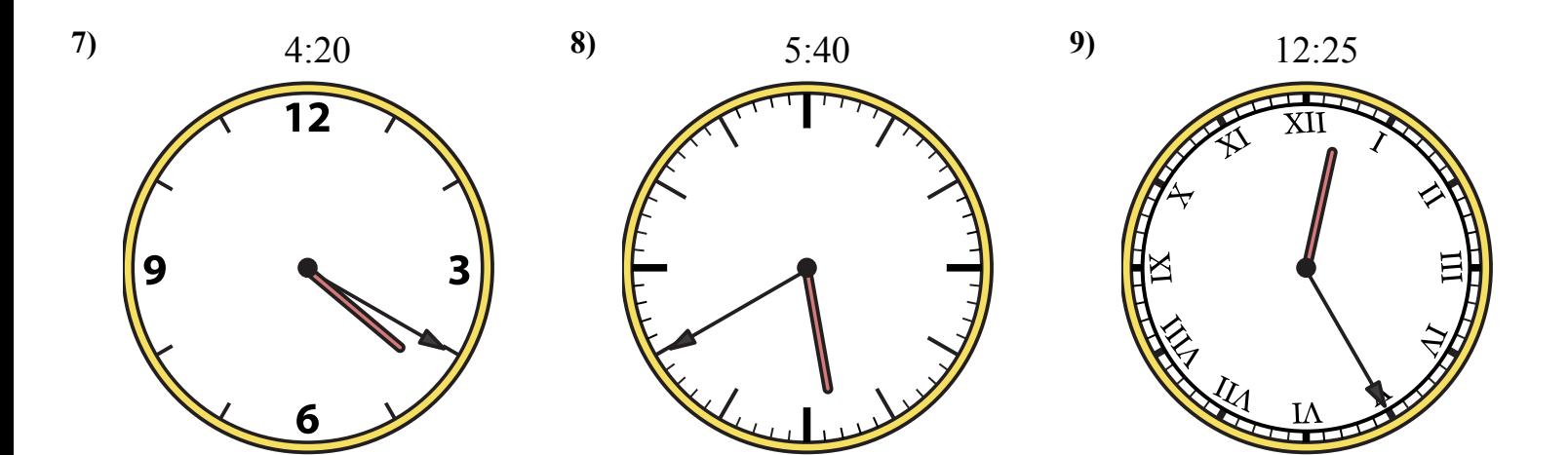

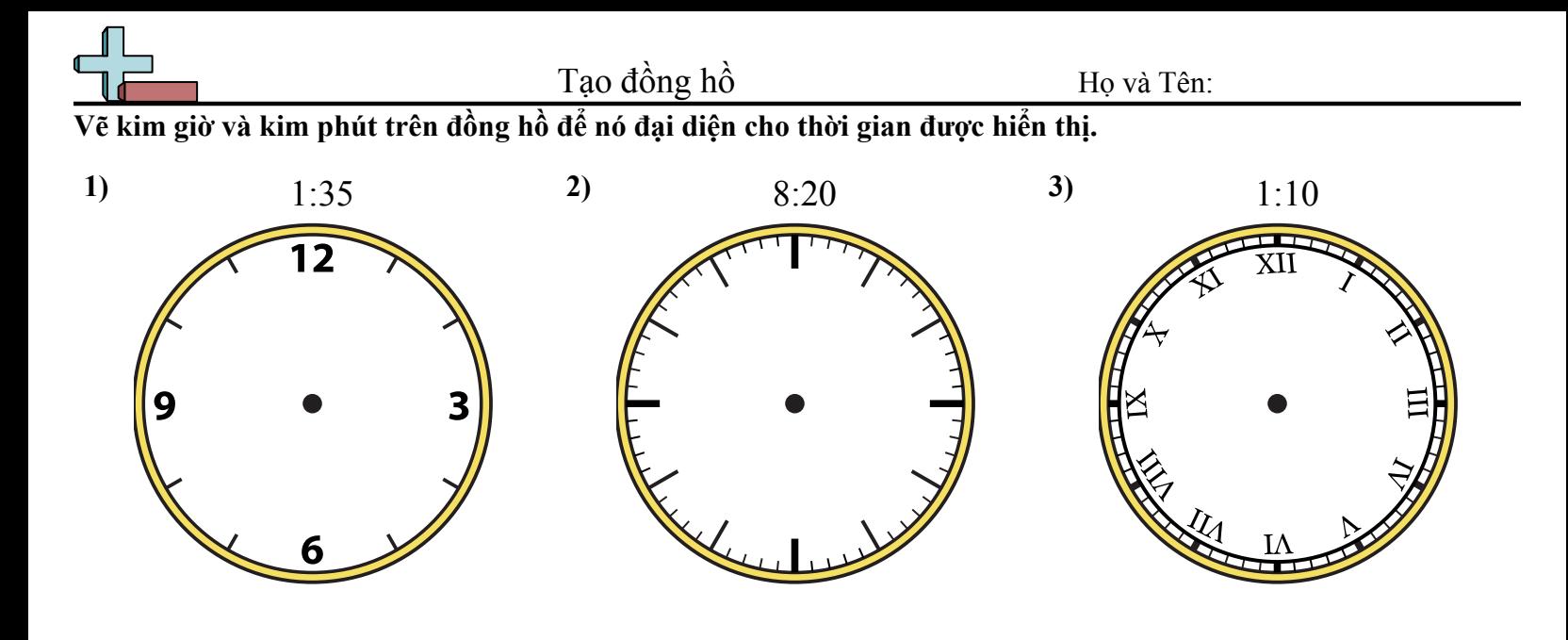

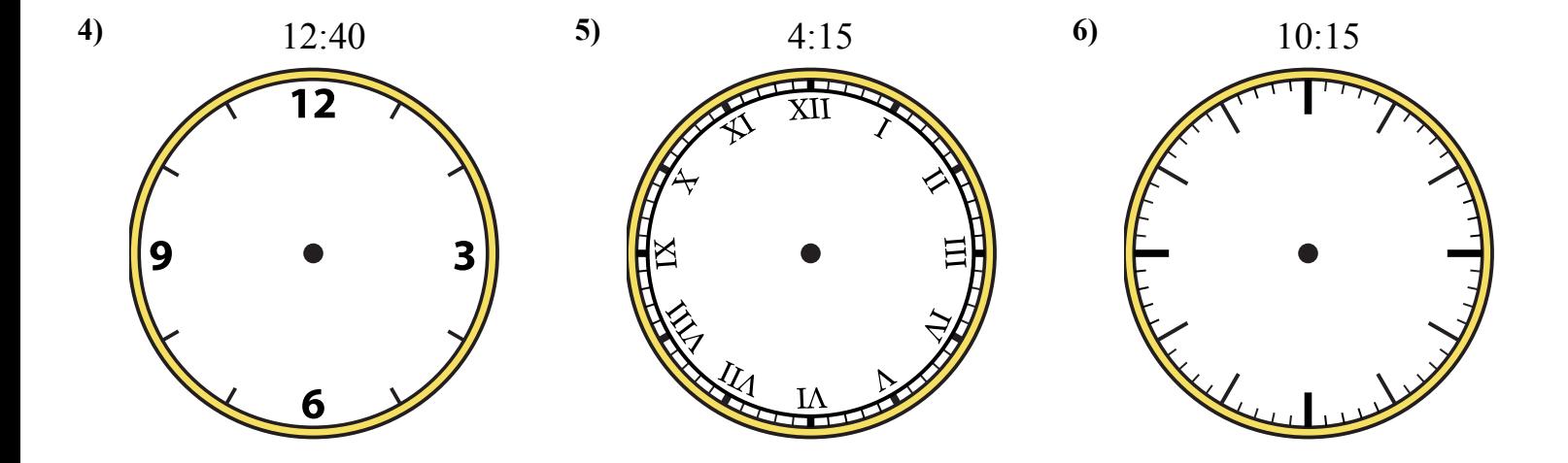

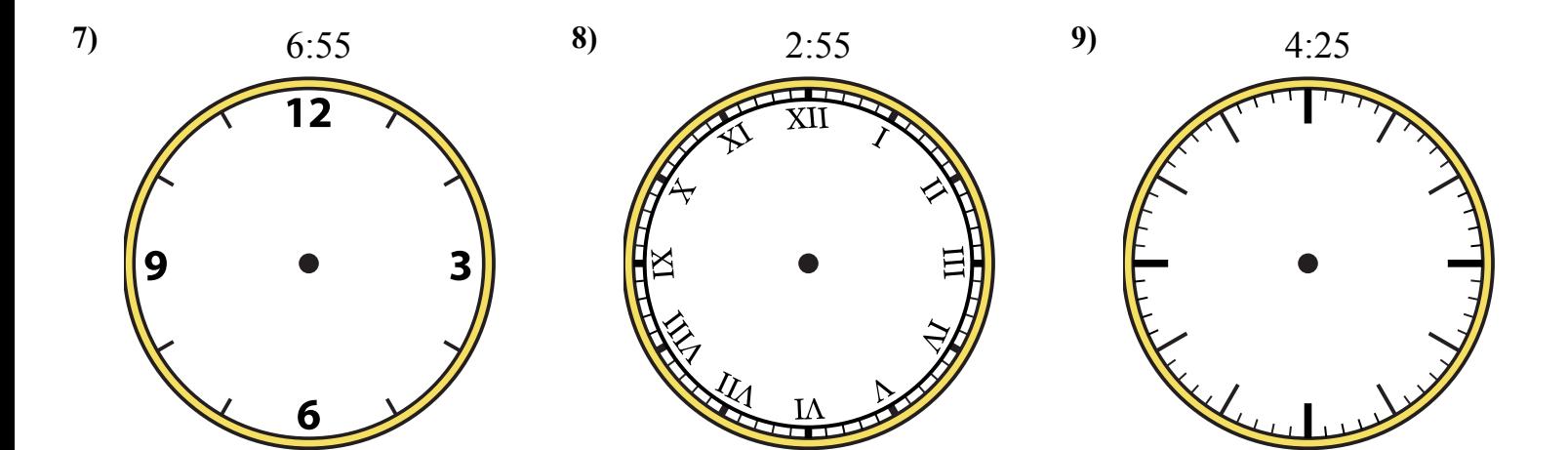

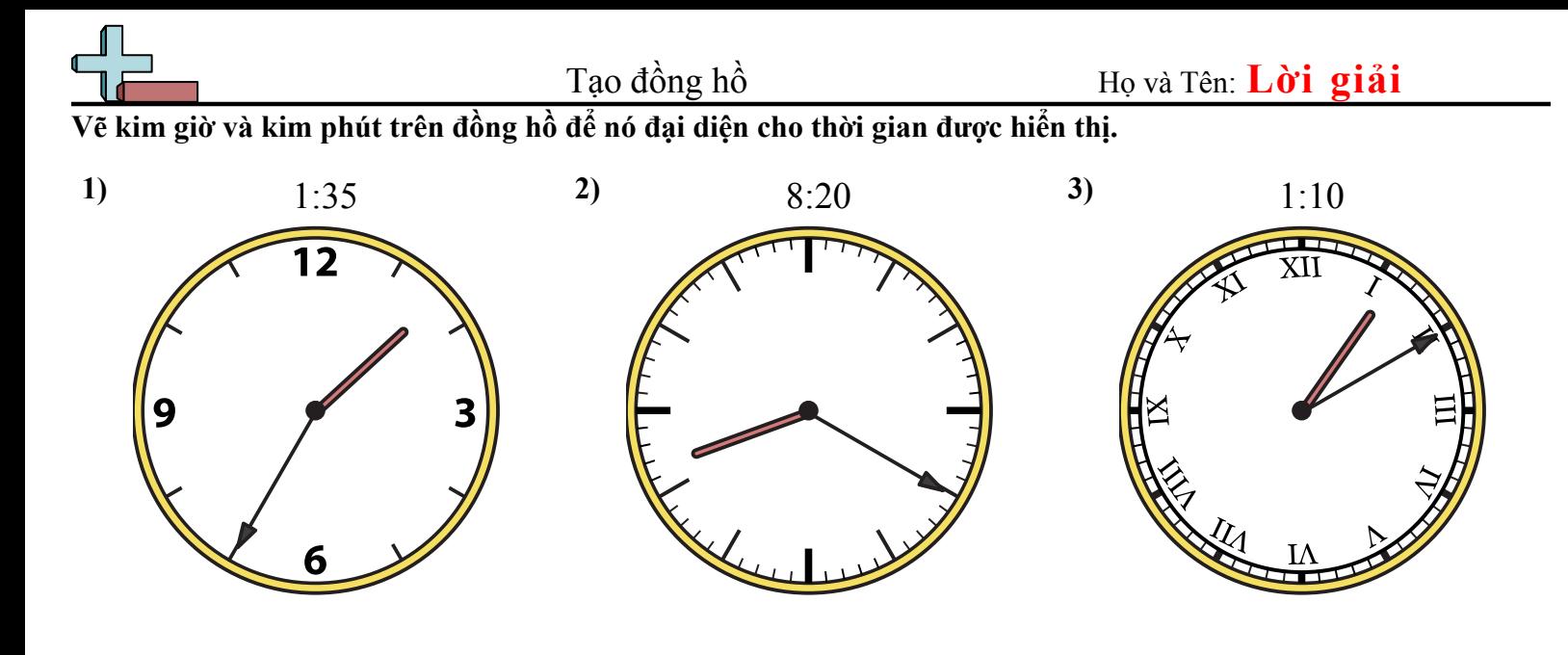

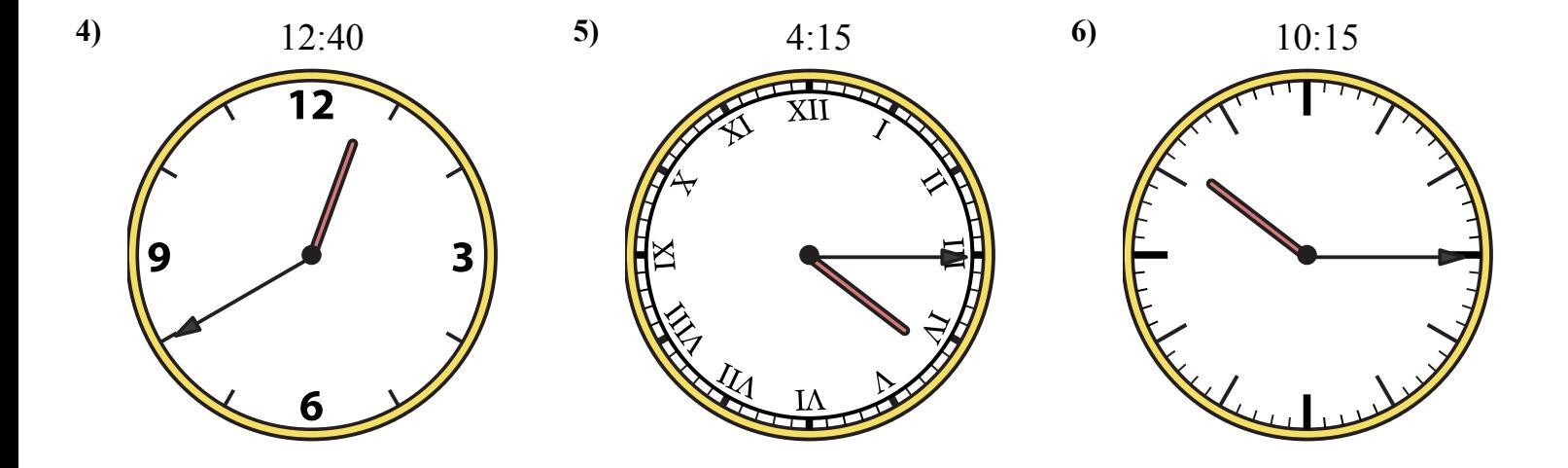

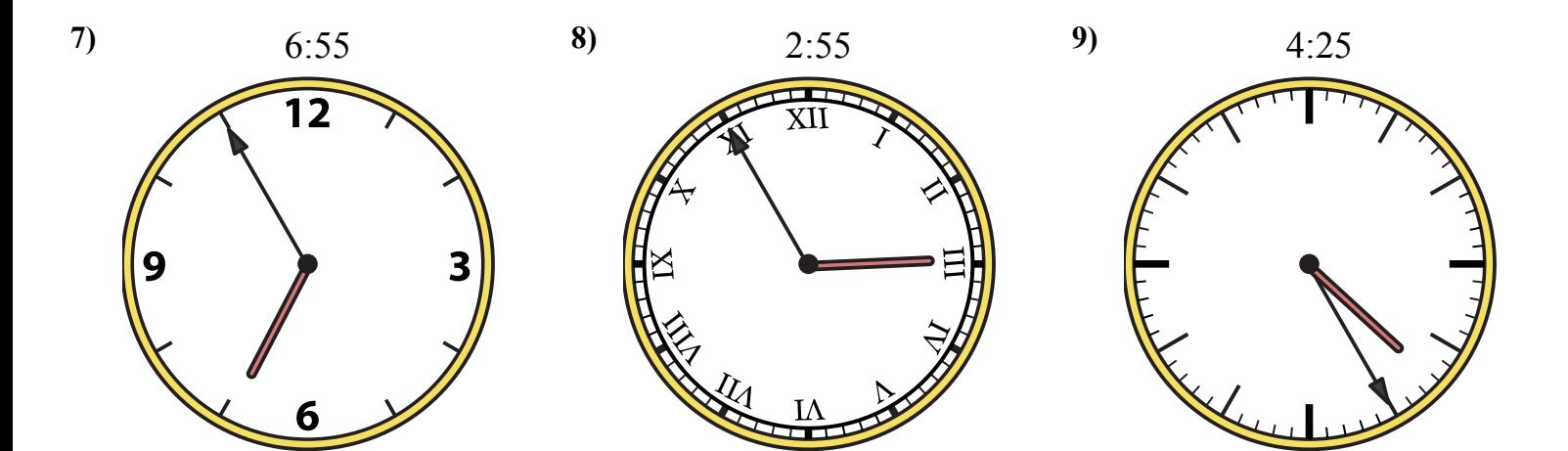

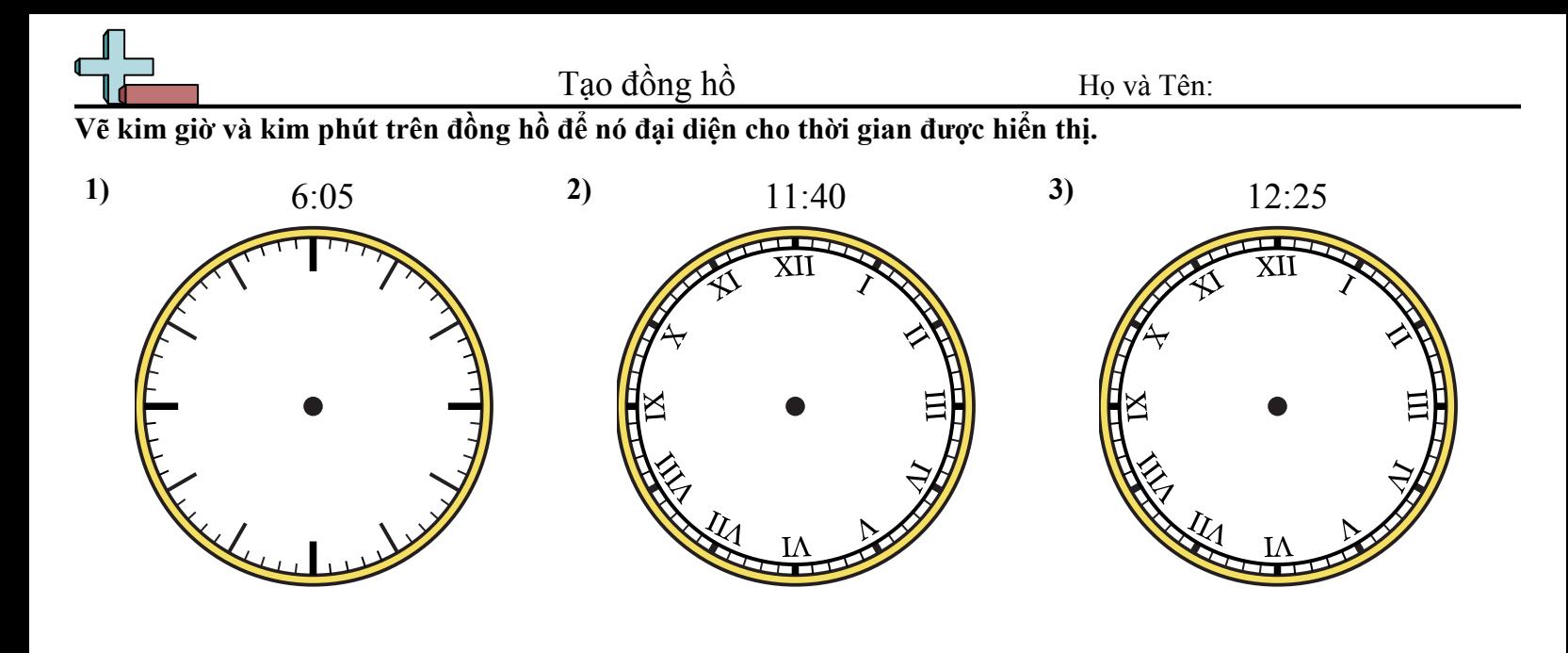

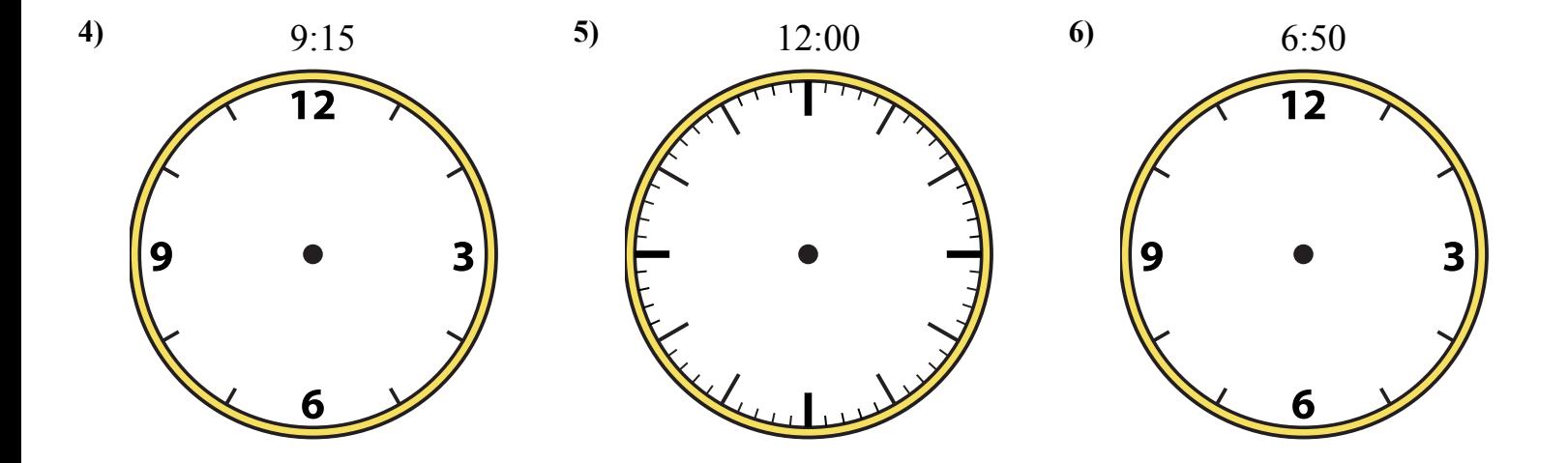

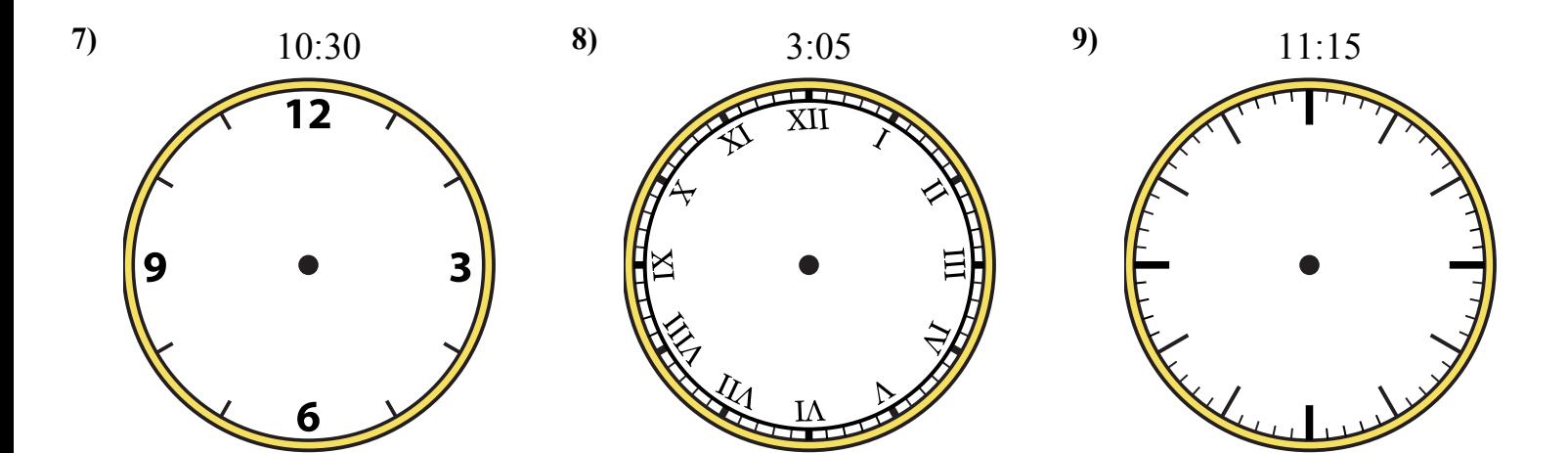

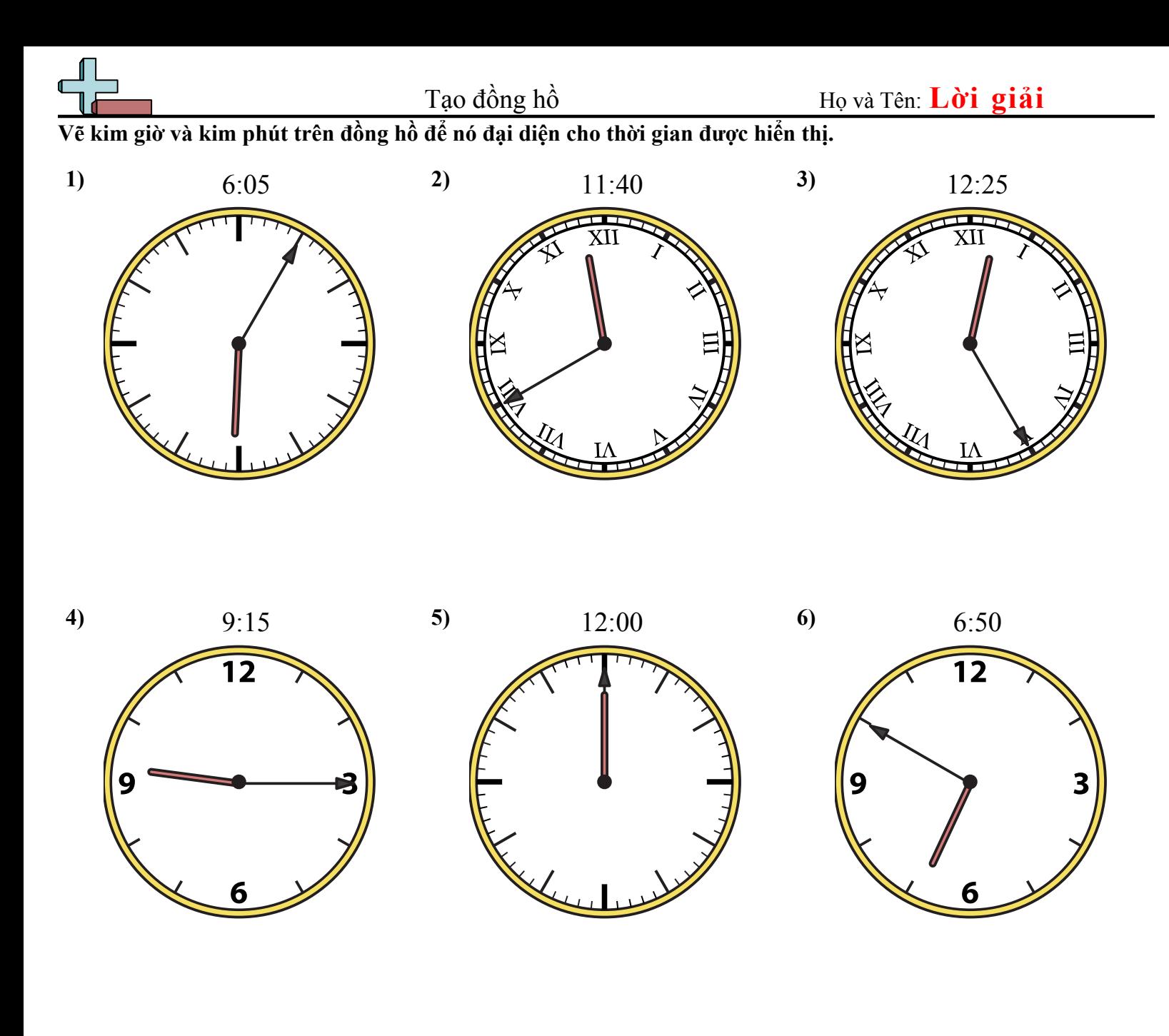

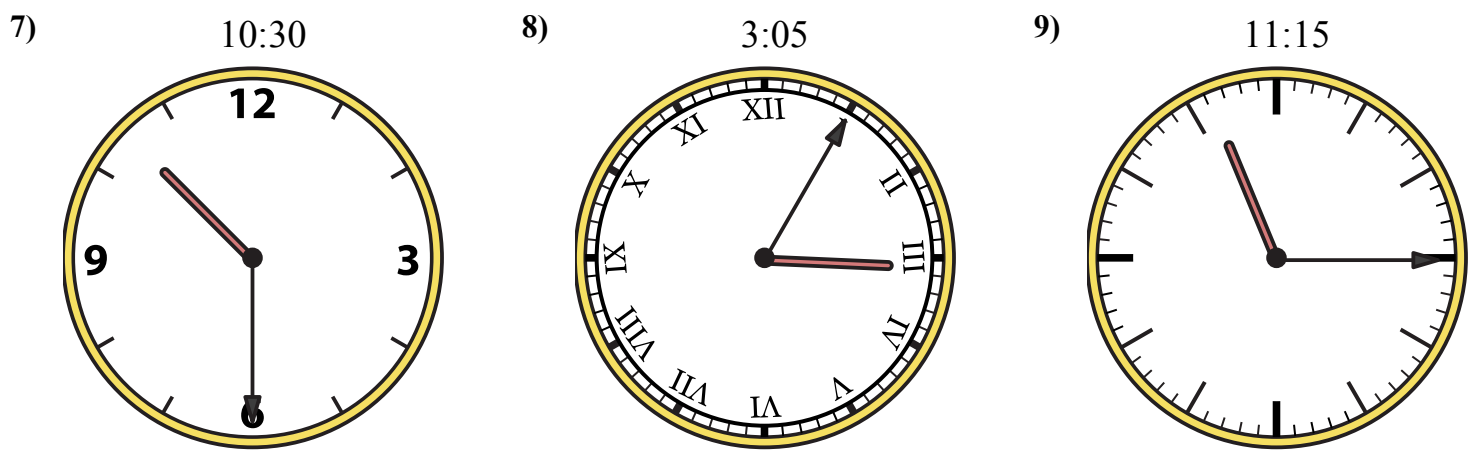

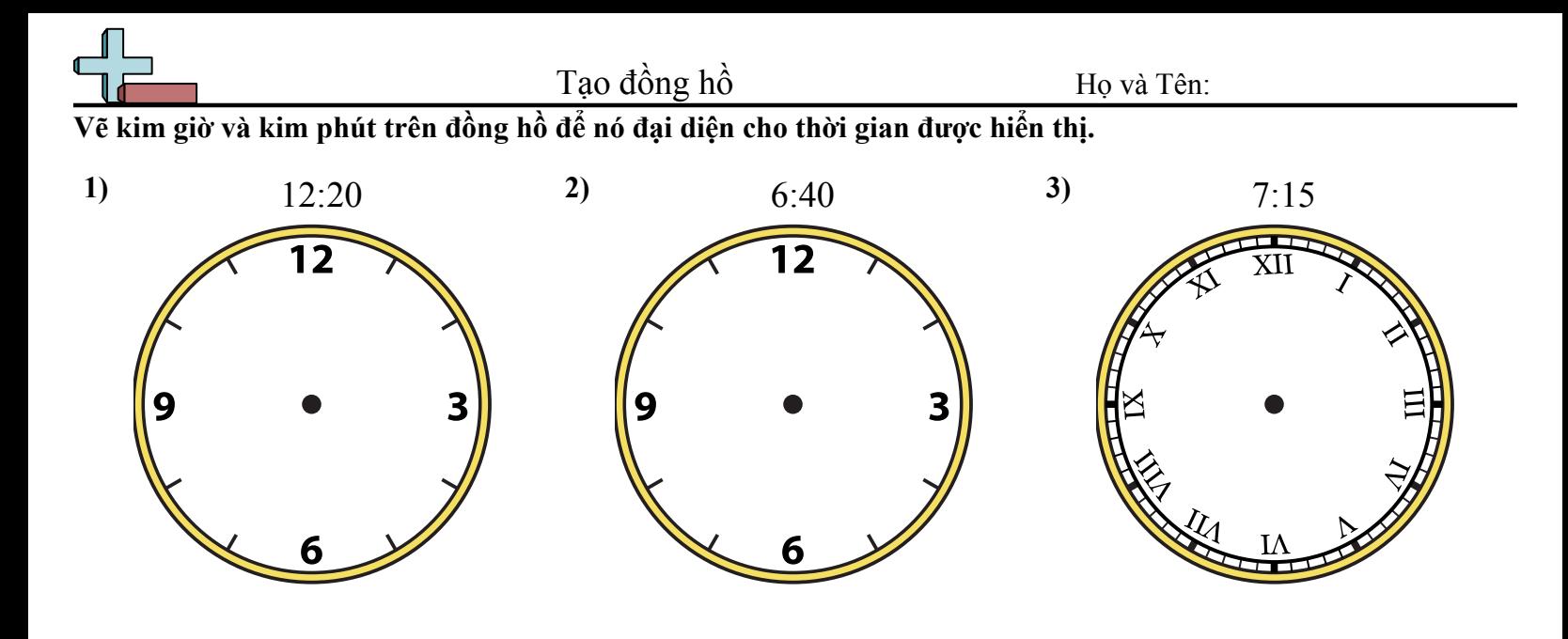

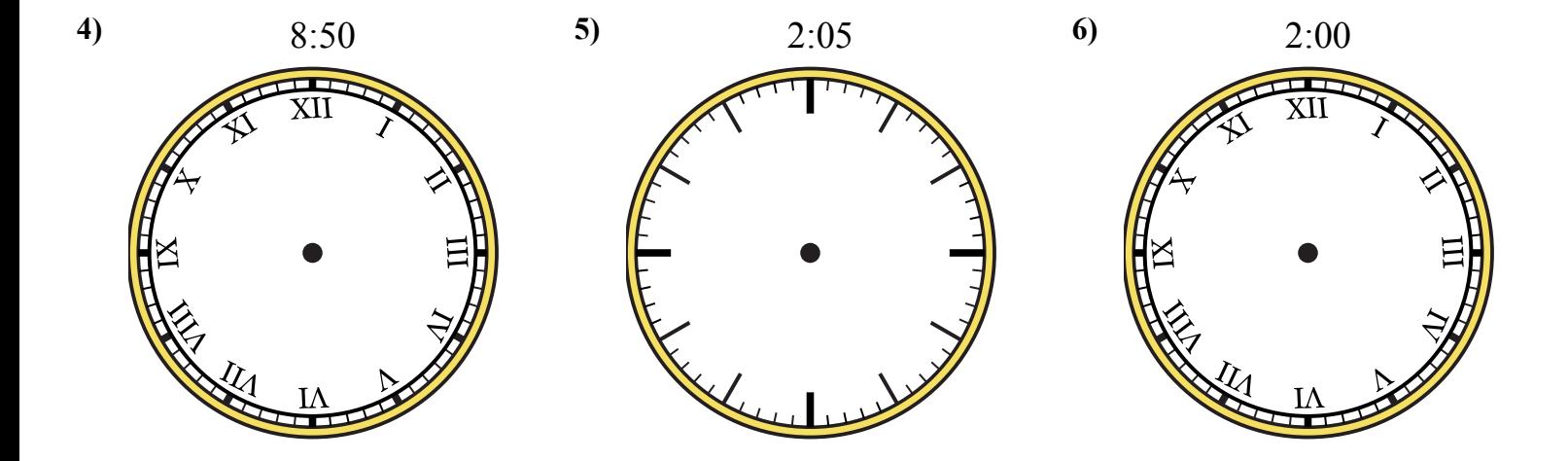

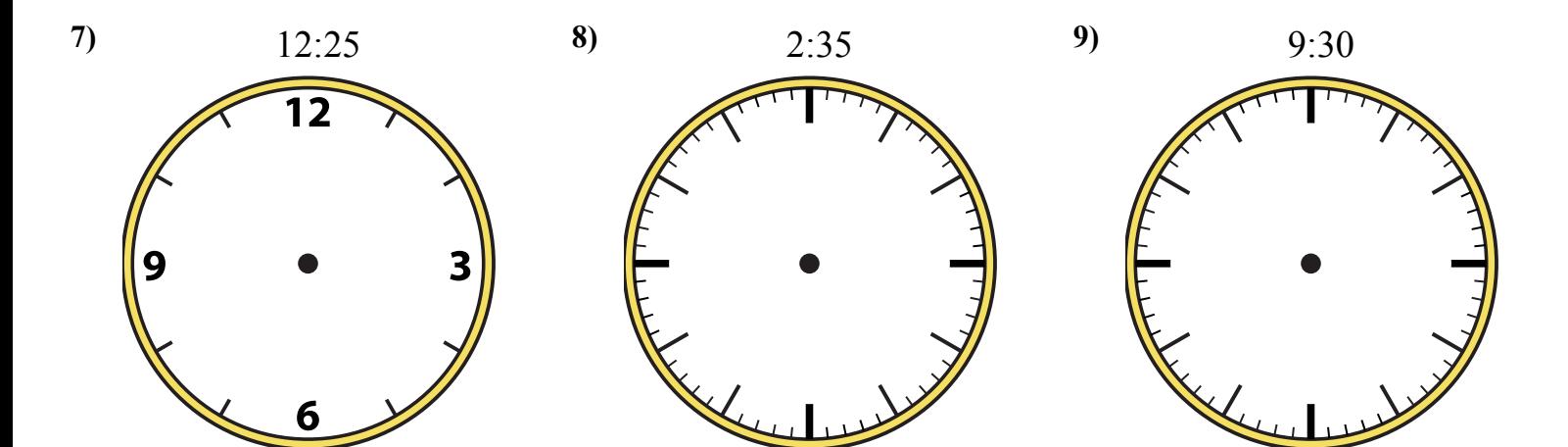

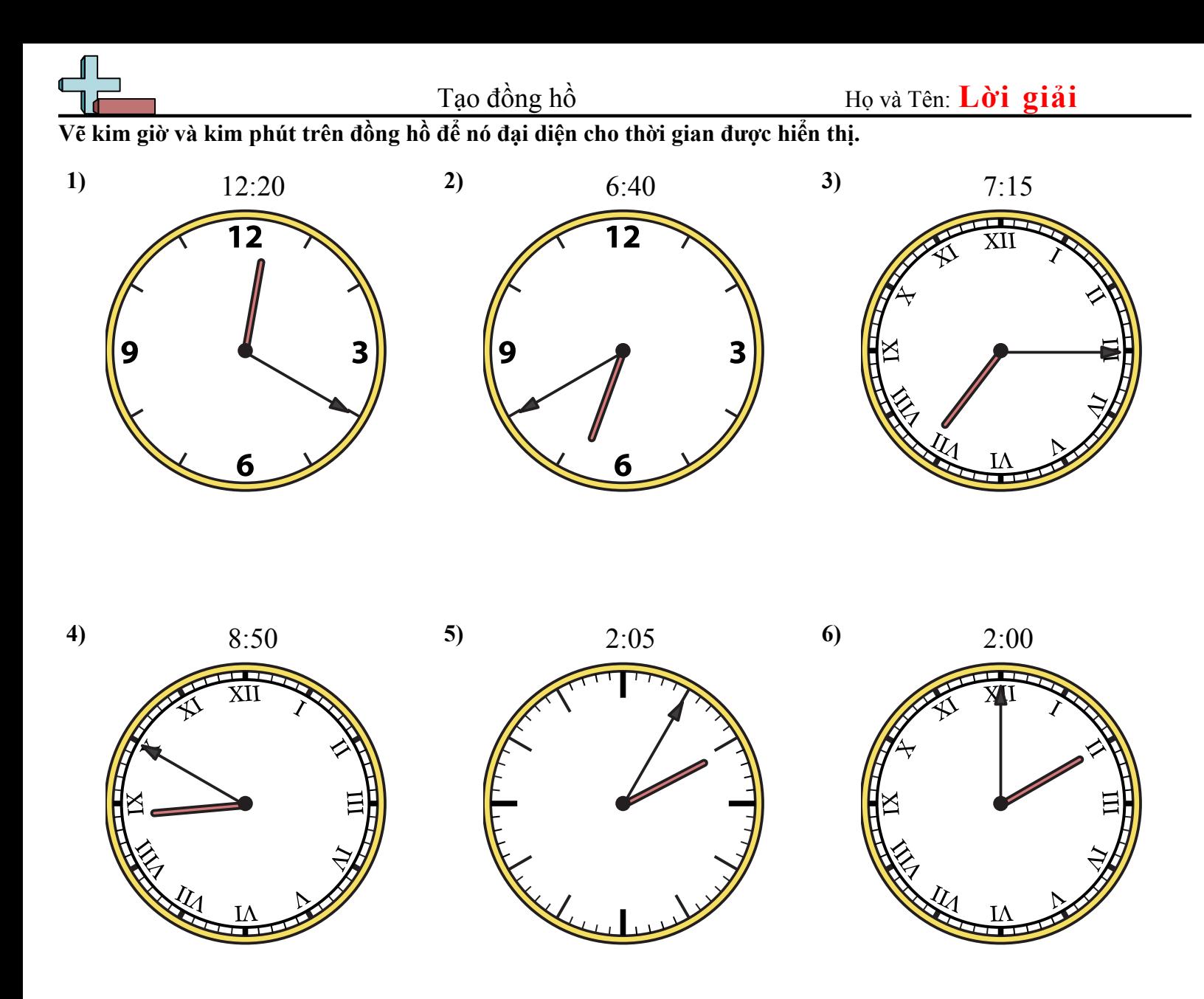

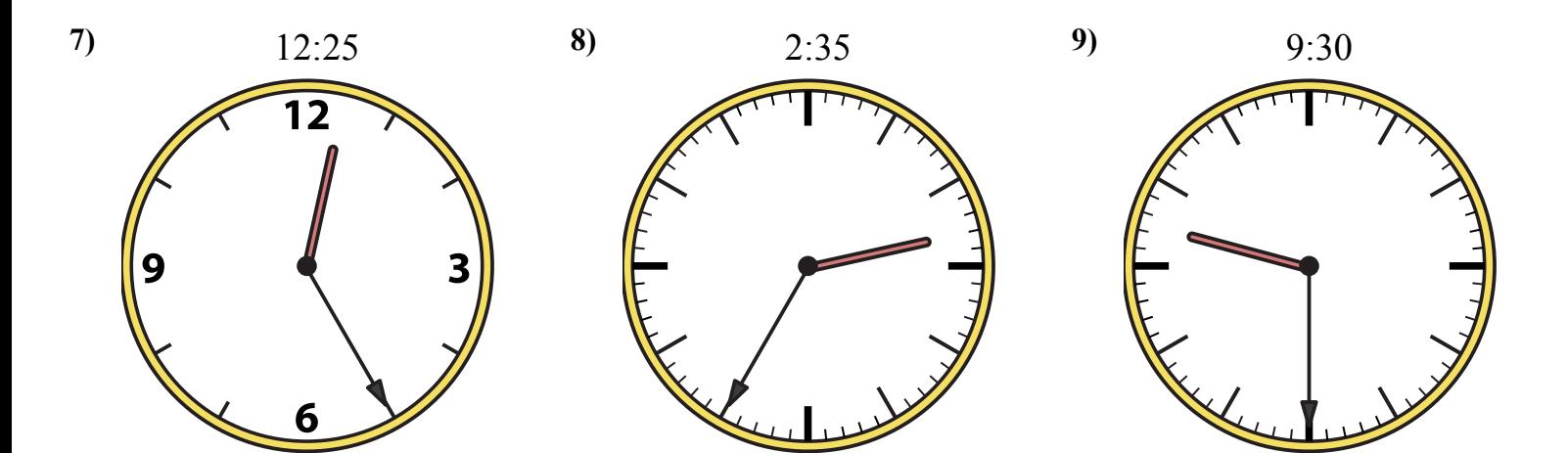

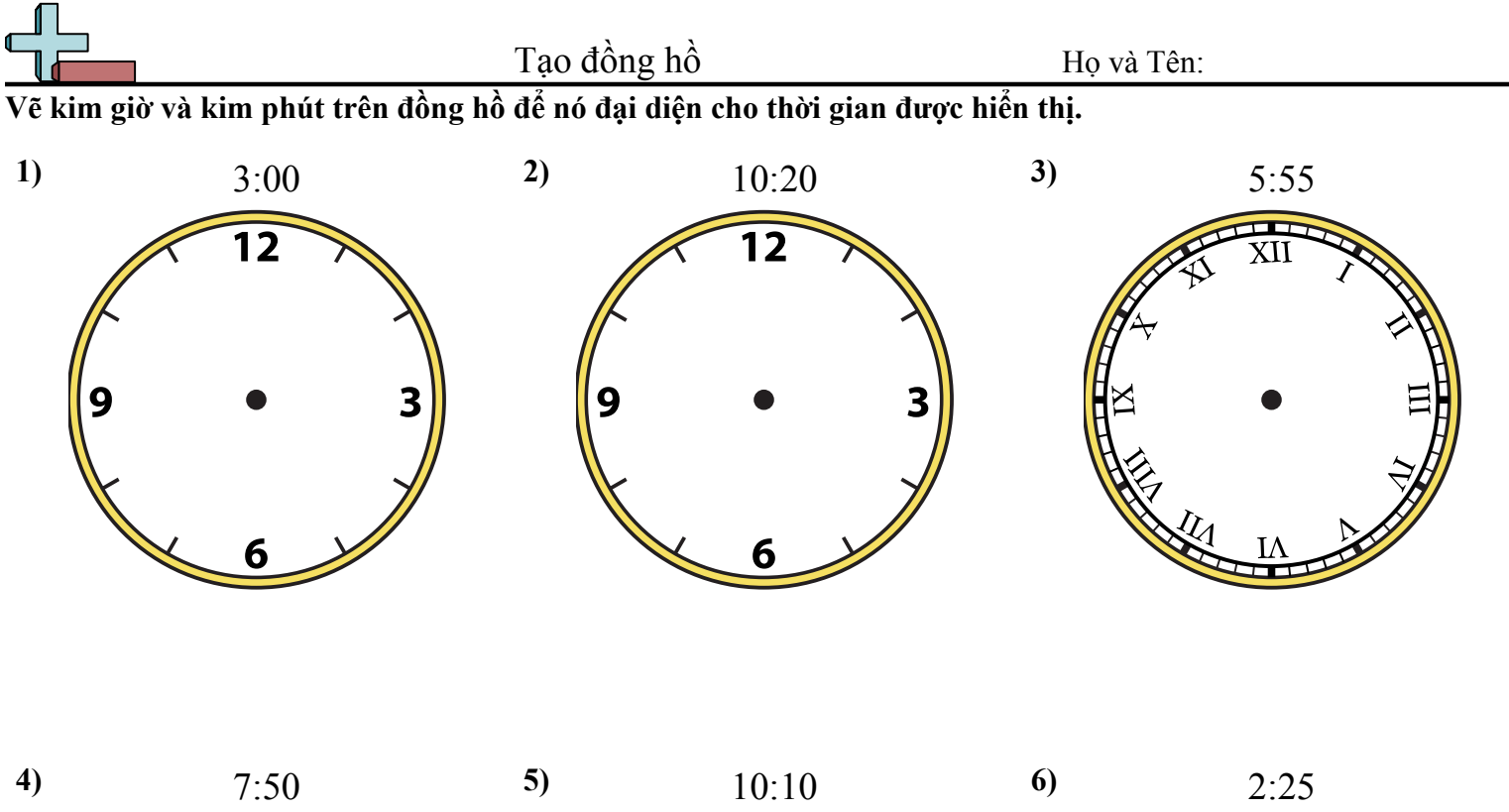

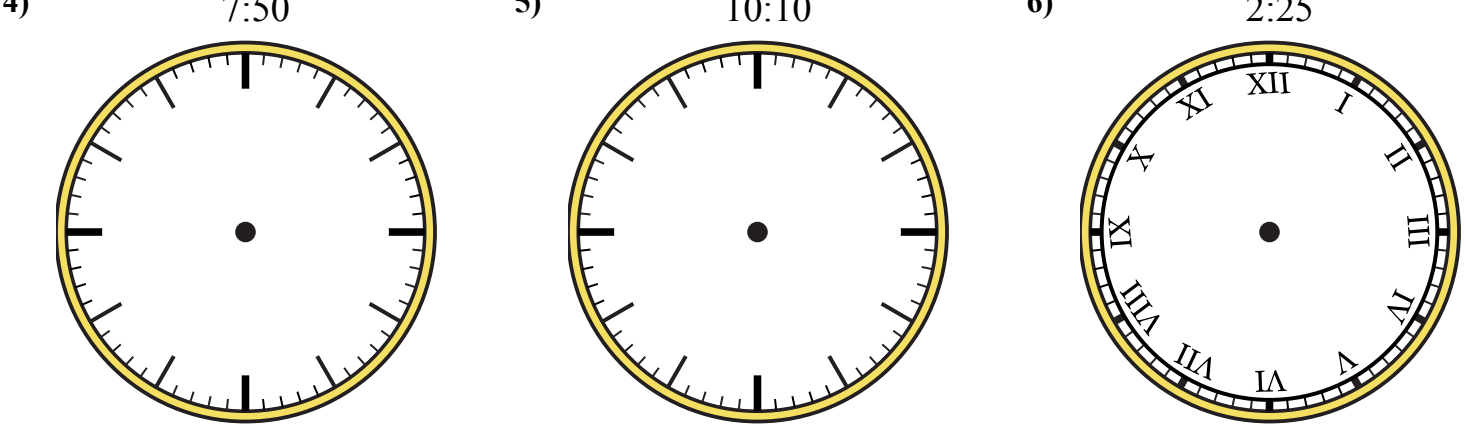

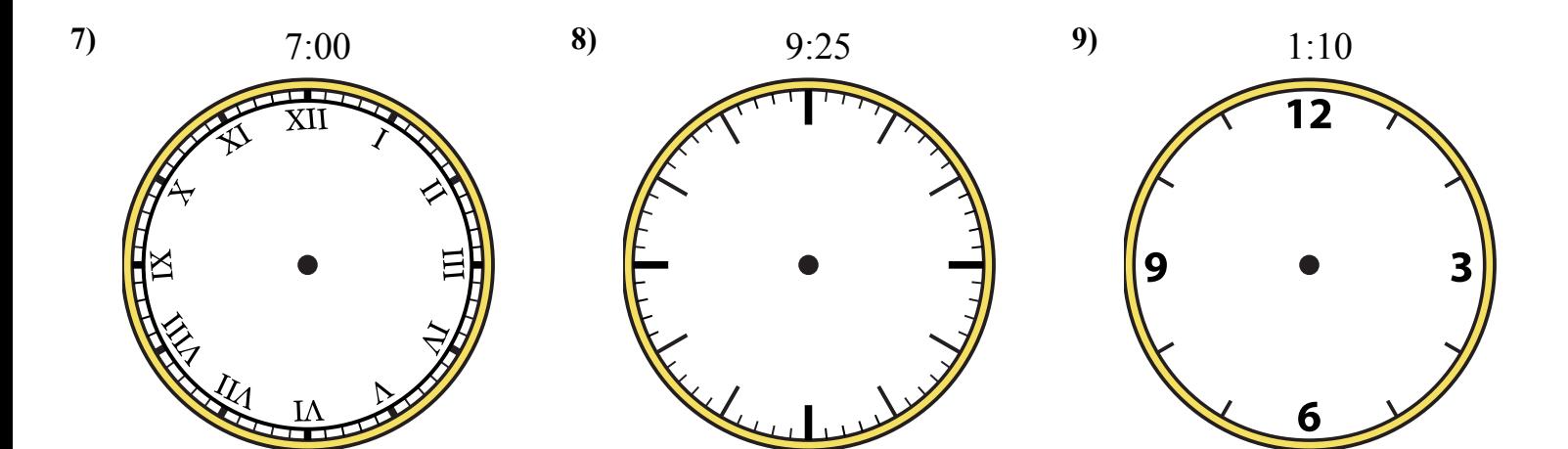

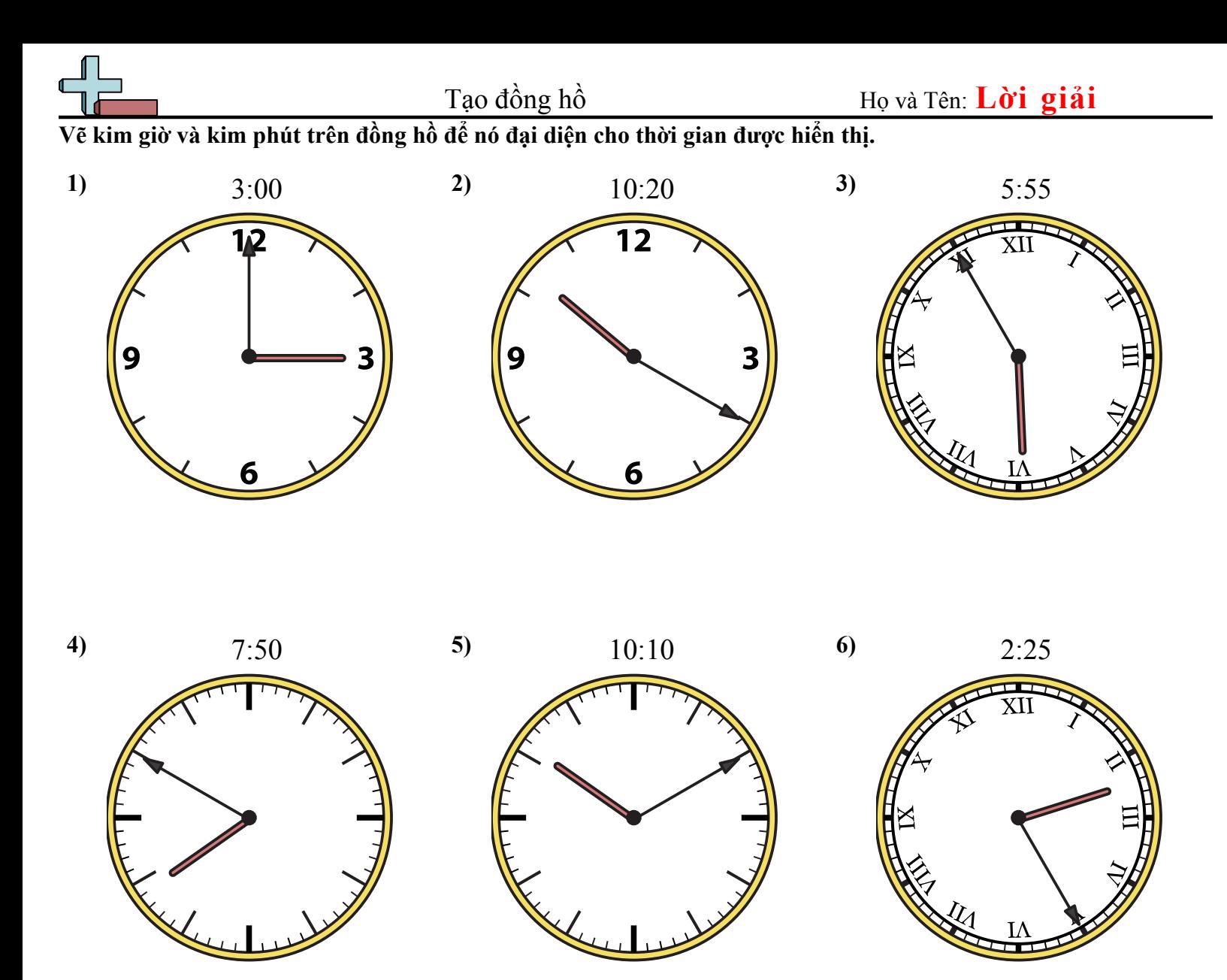

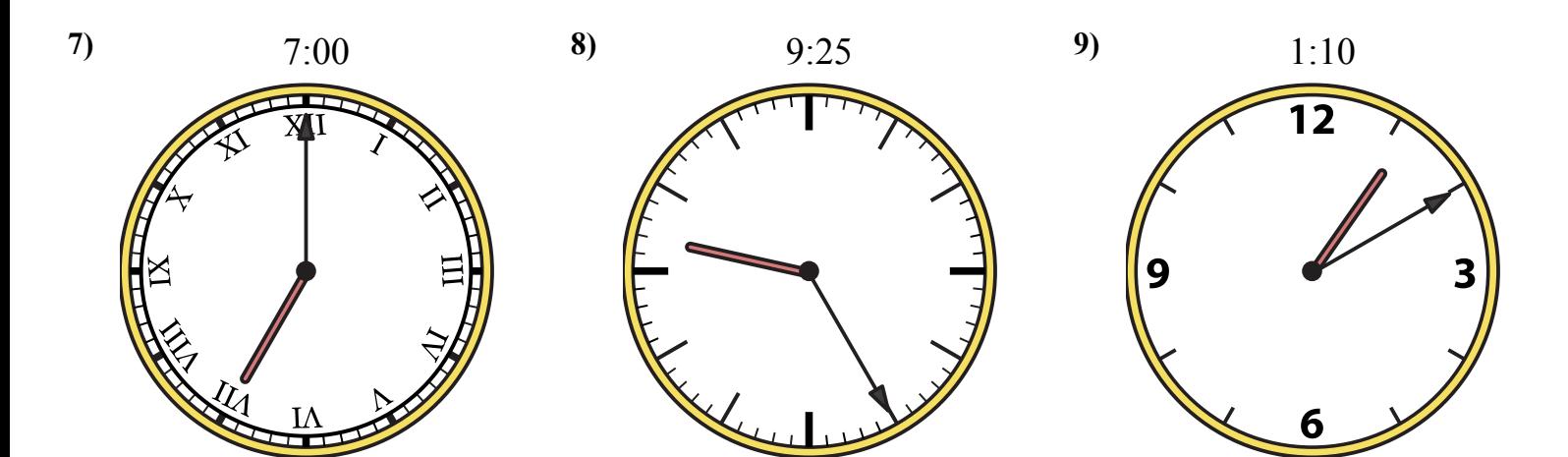

Toán Học <sub>vn.CommonCoreSheets.com</sub> 7

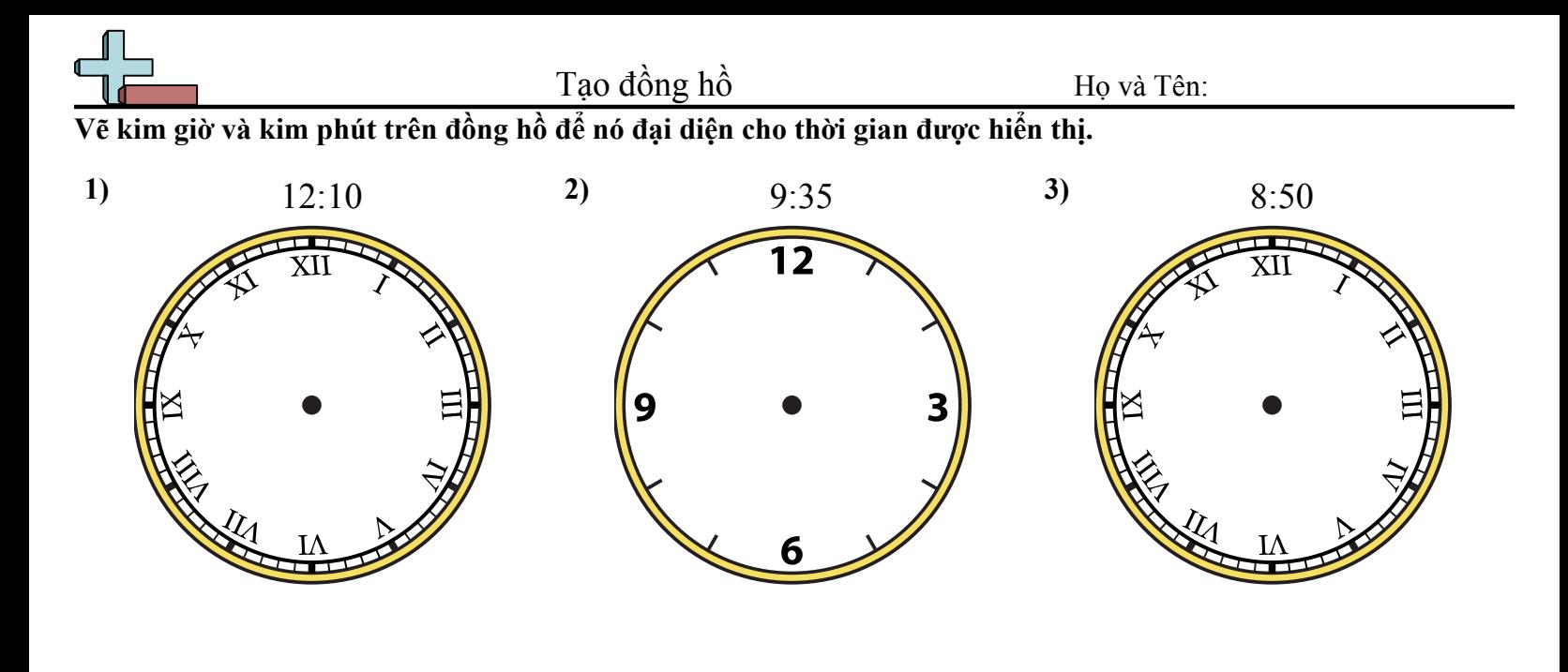

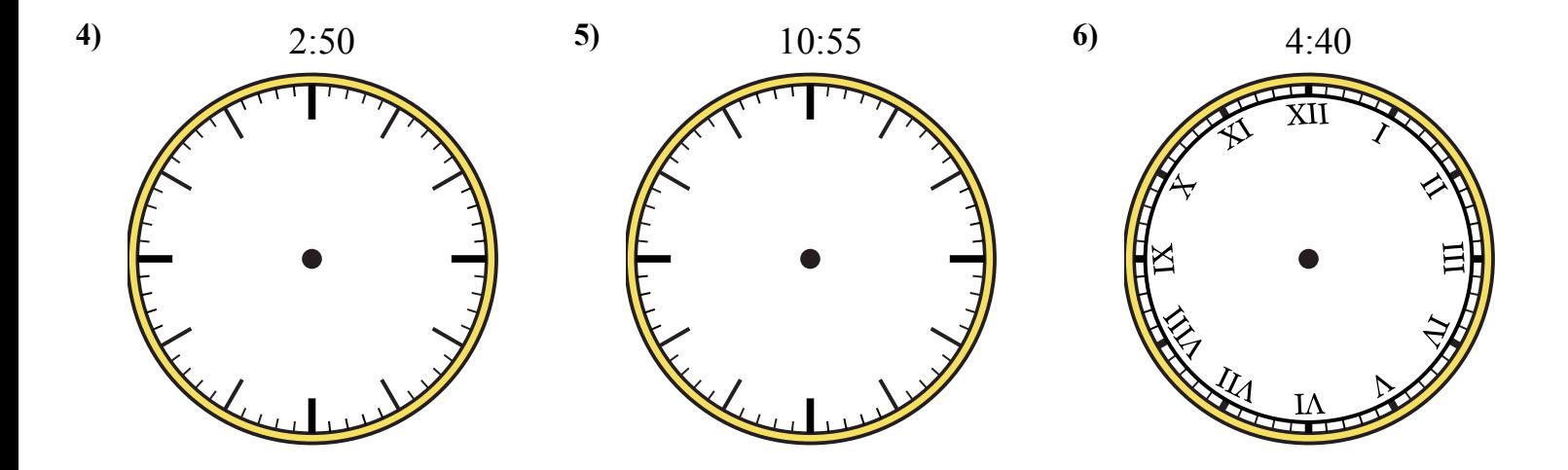

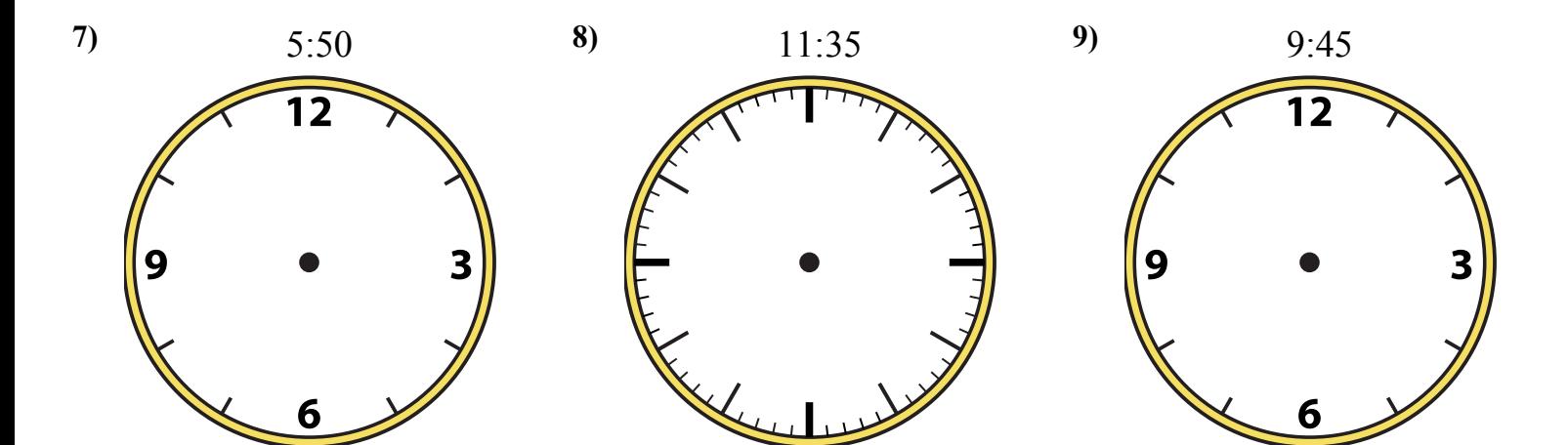

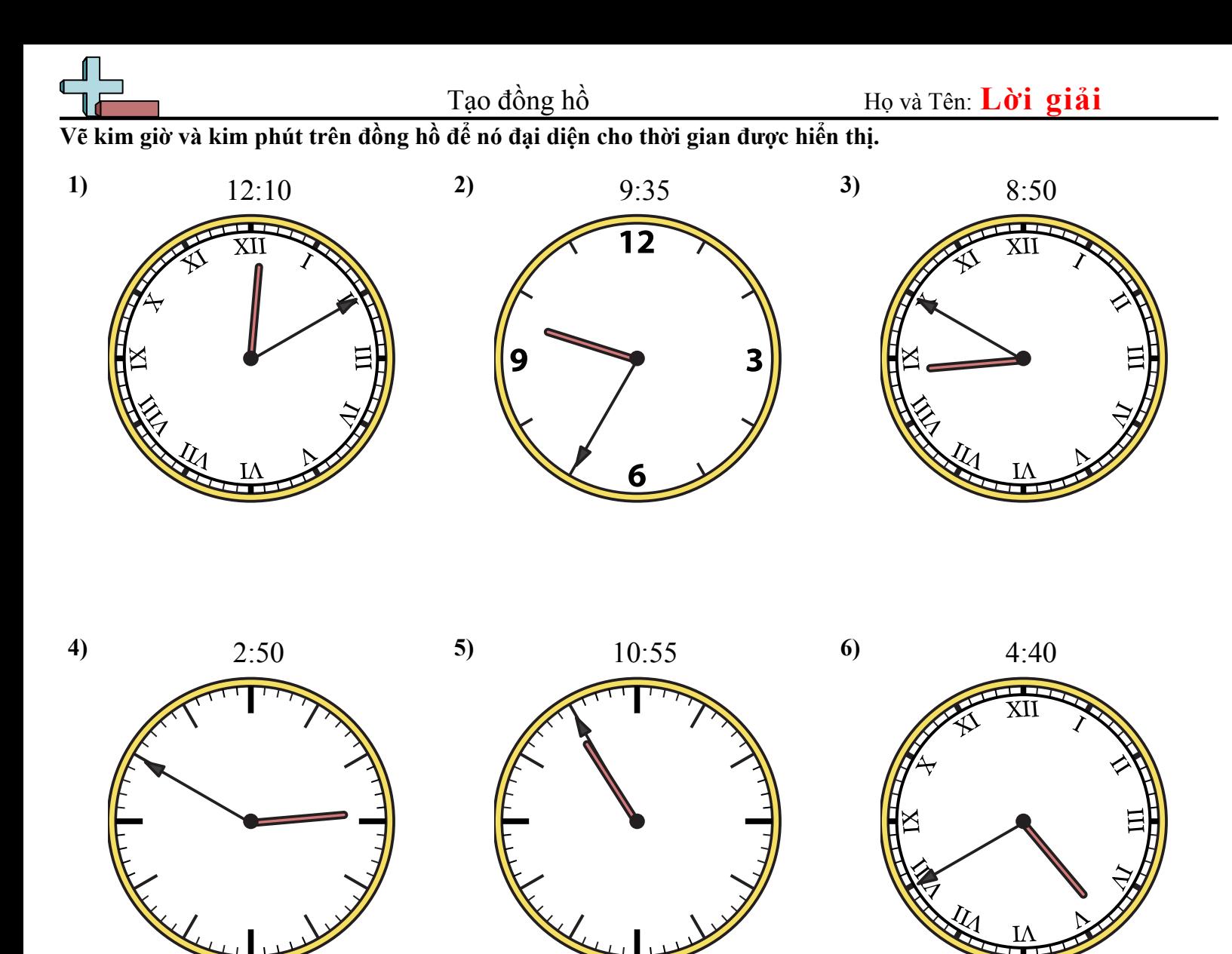

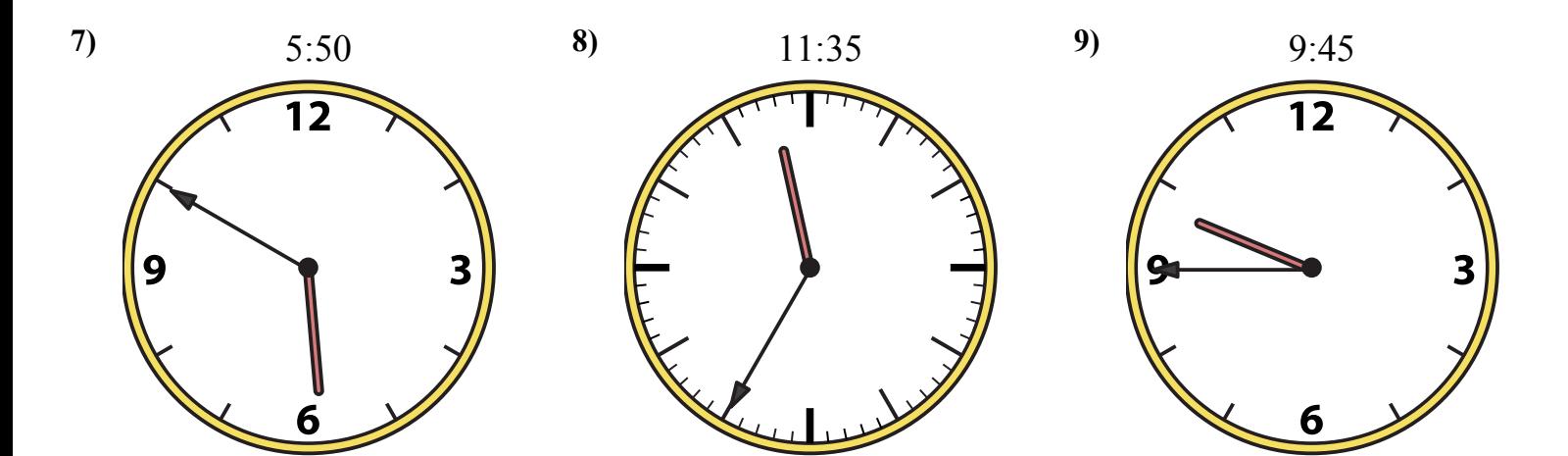

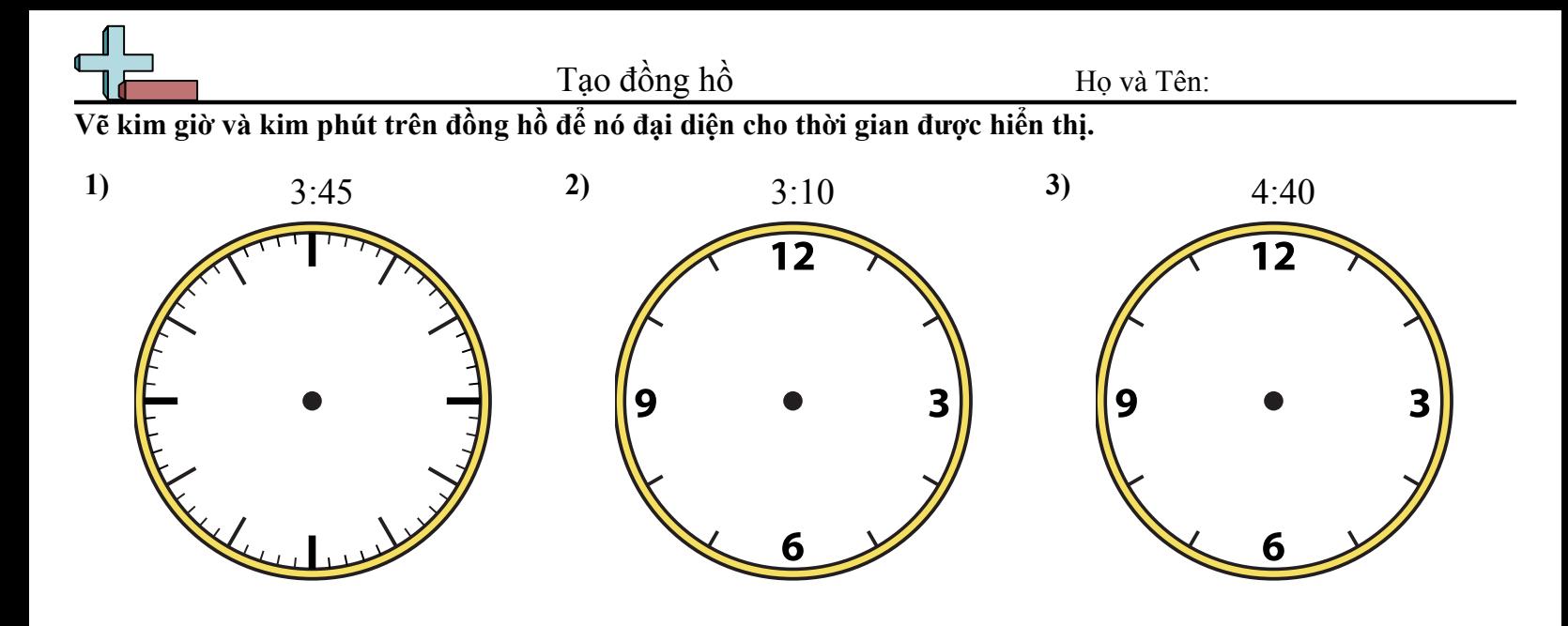

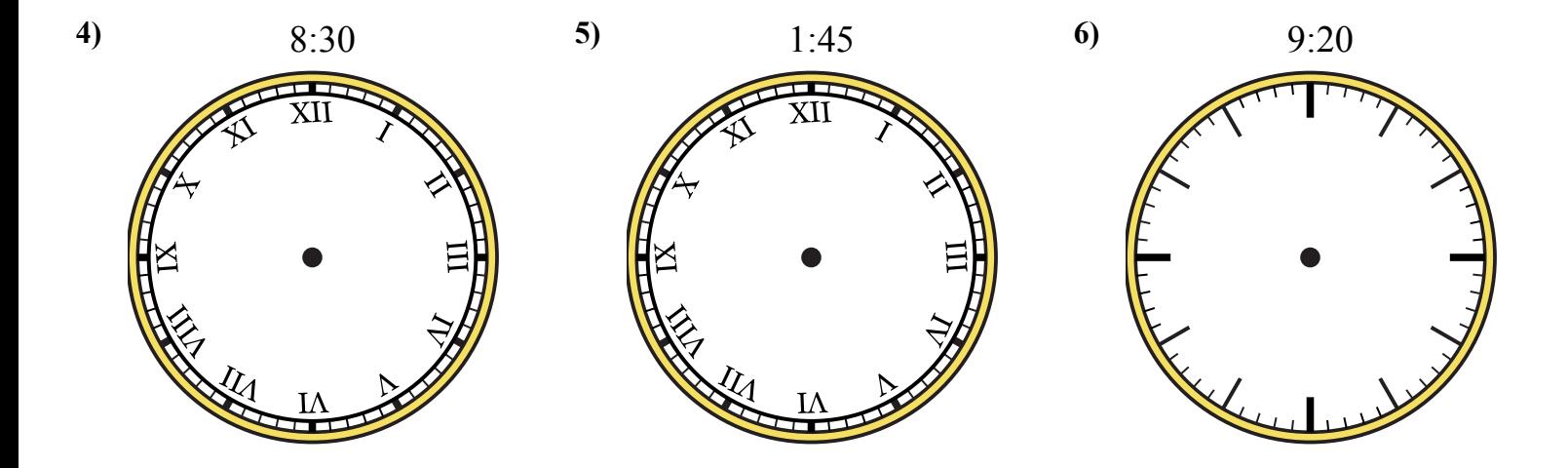

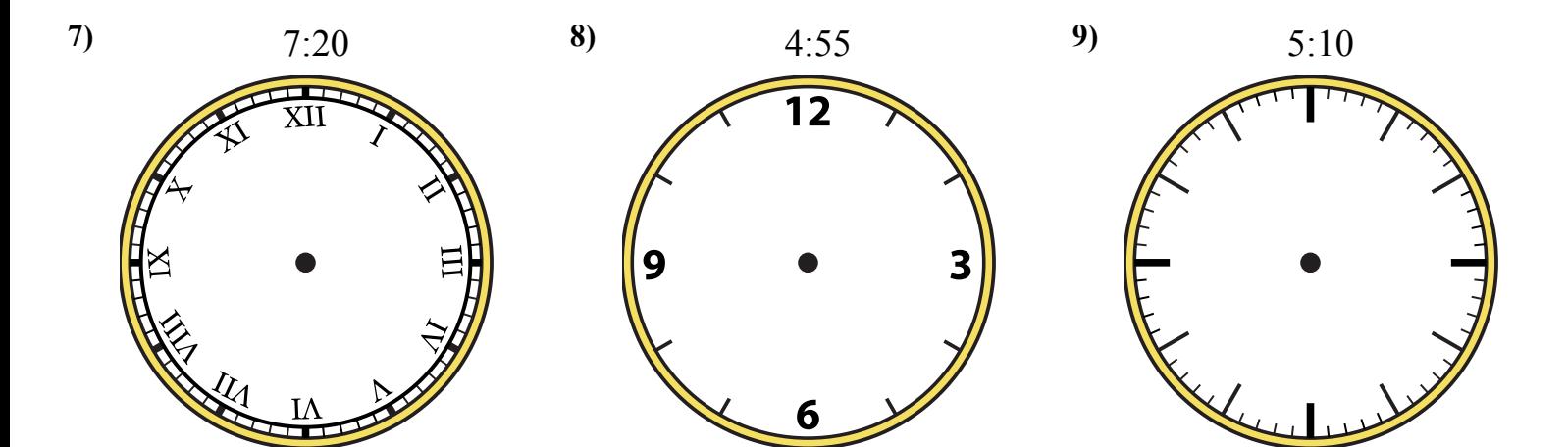

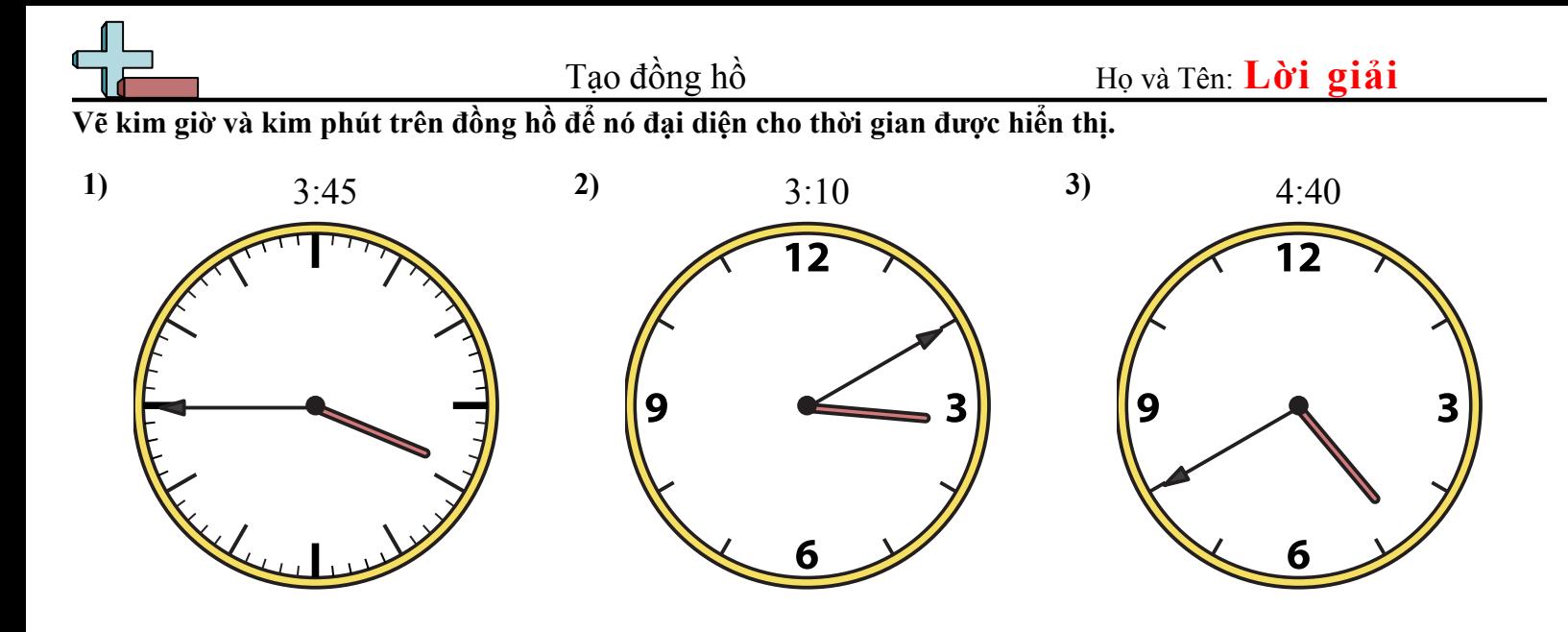

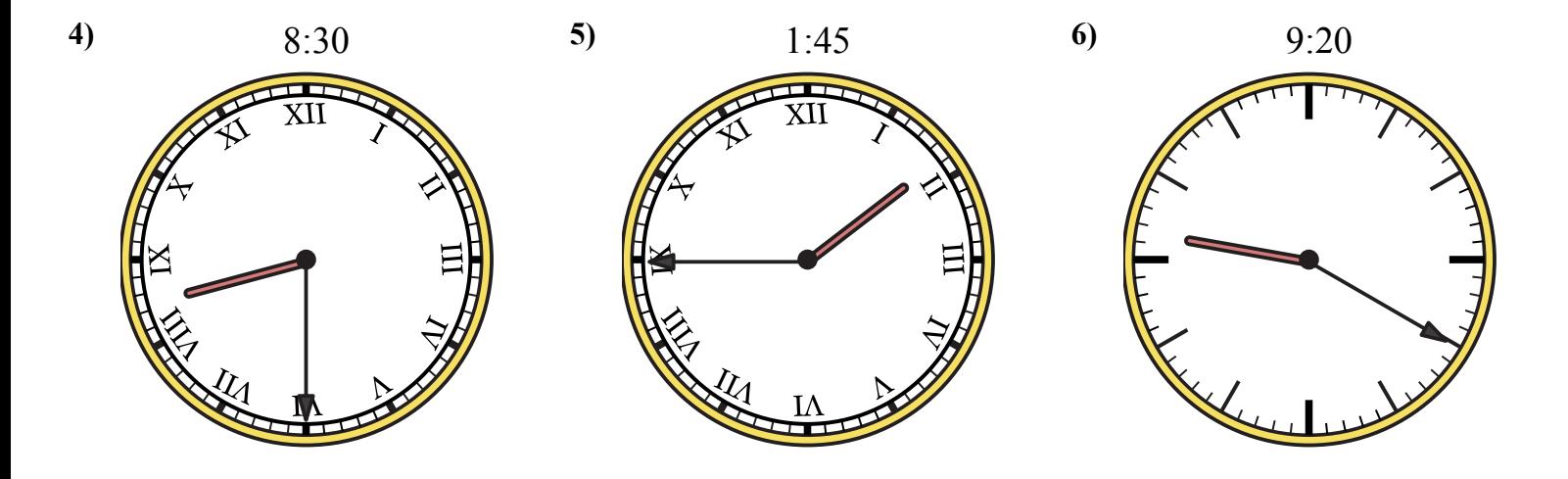

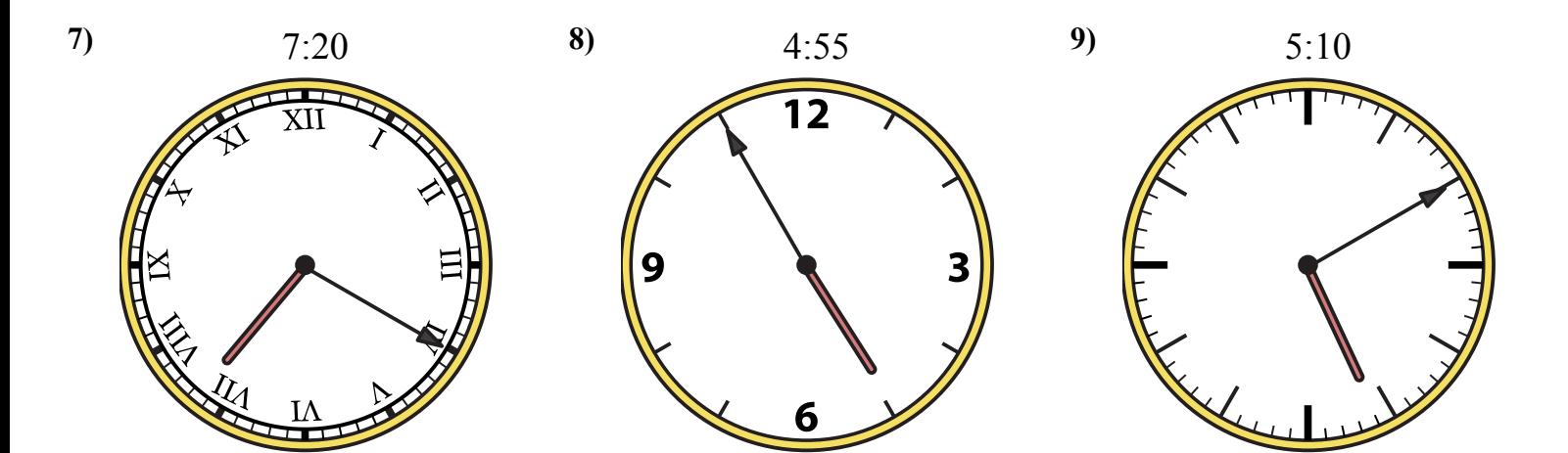

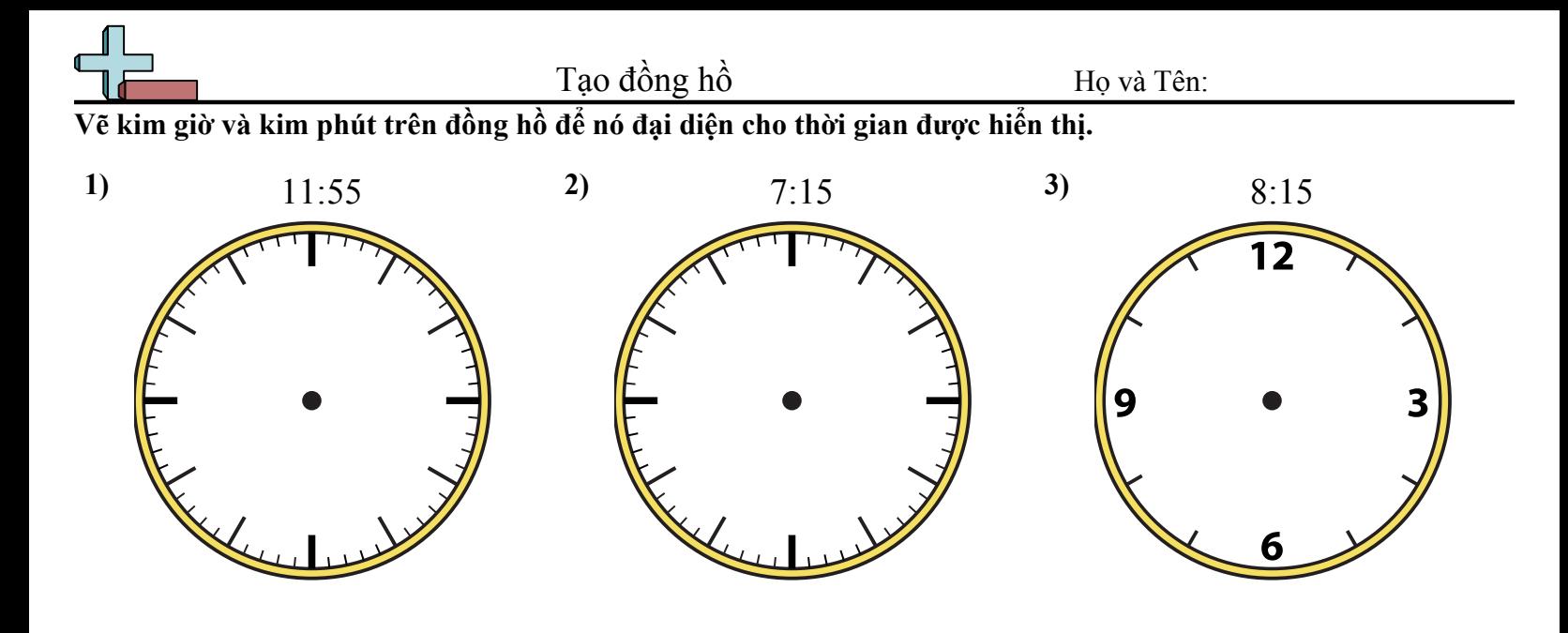

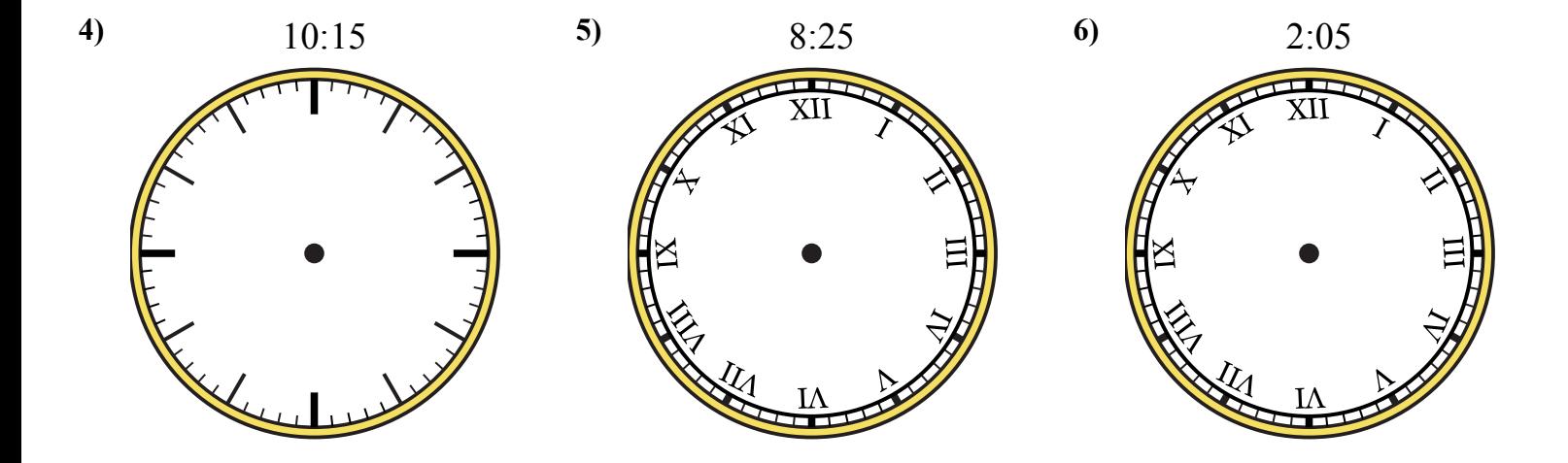

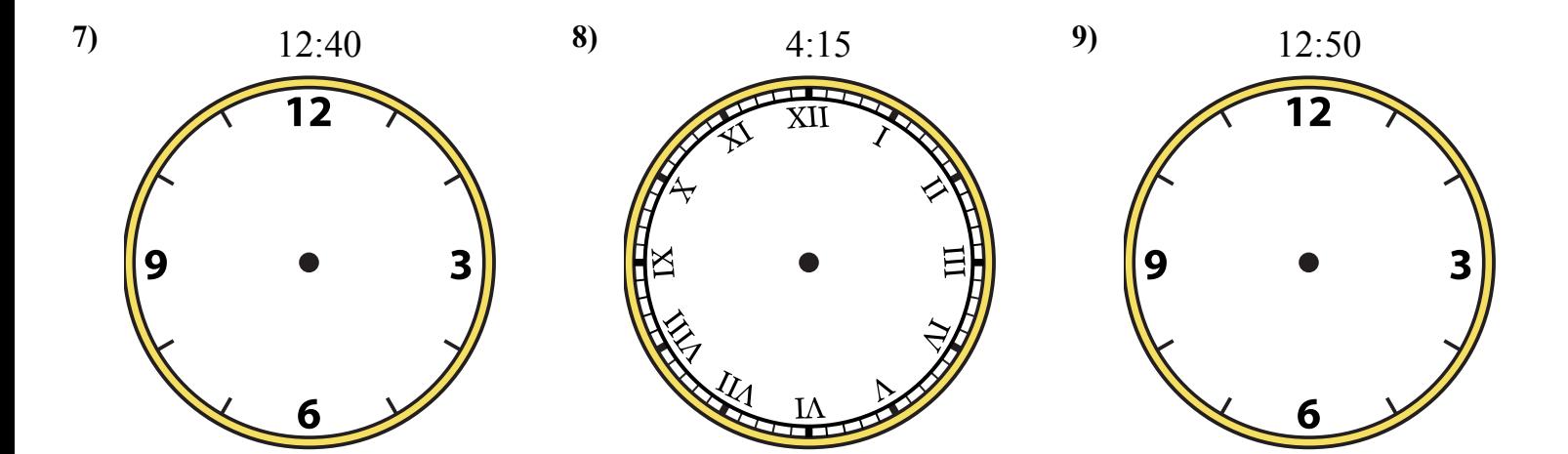

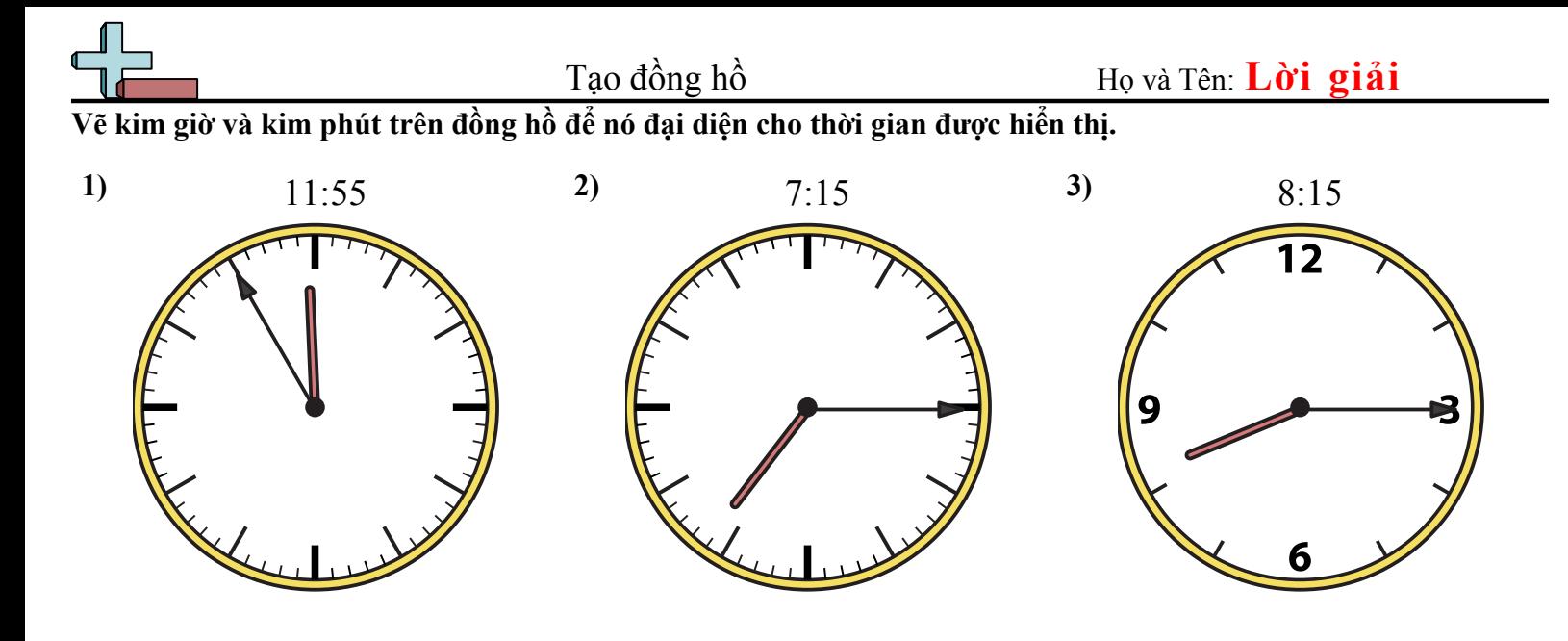

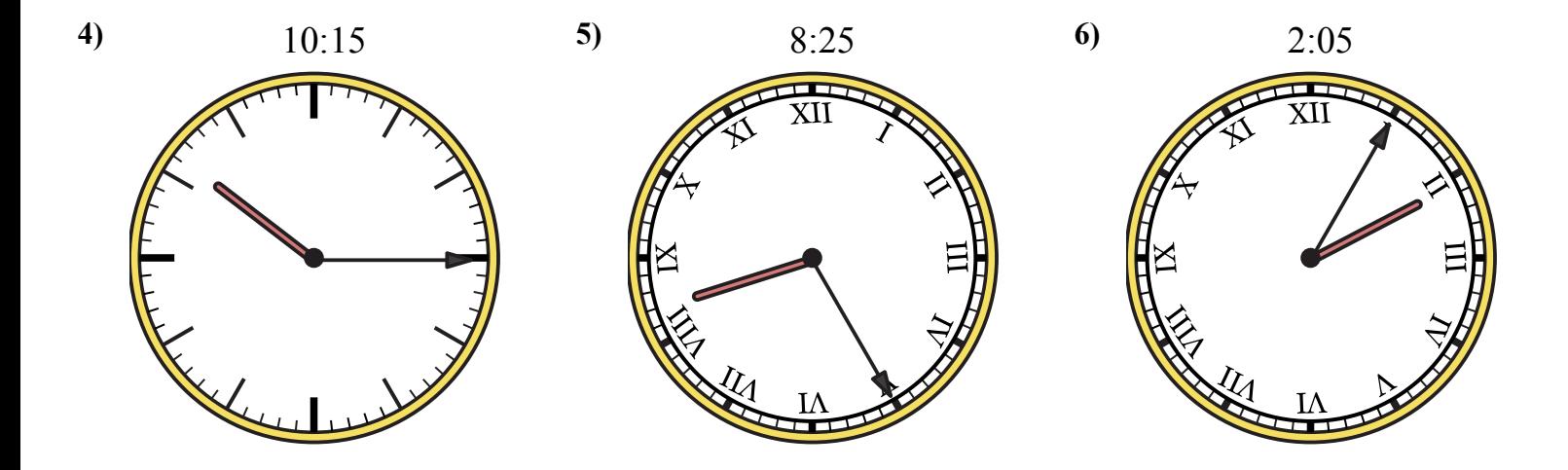

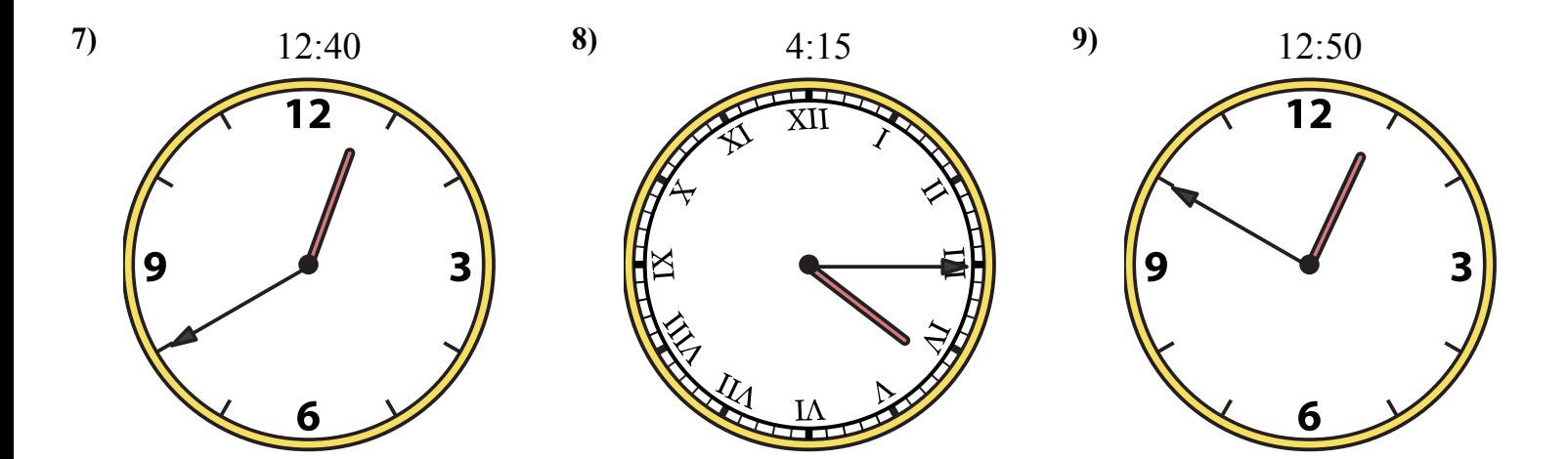